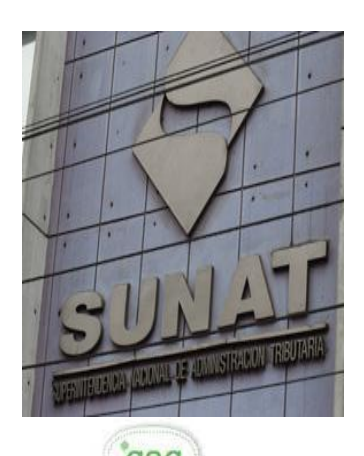

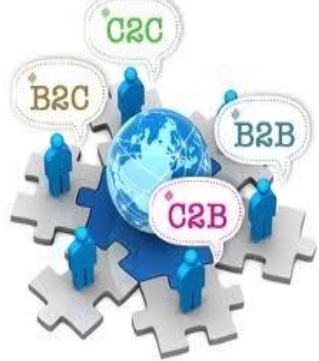

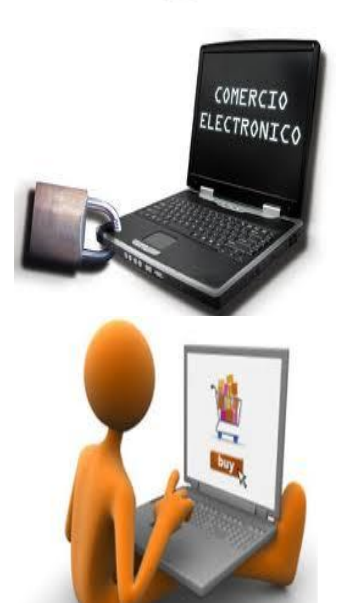

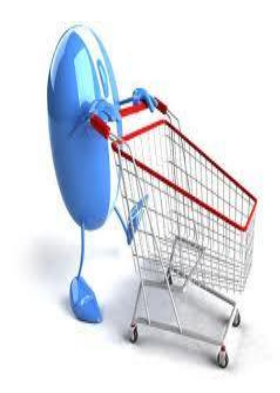

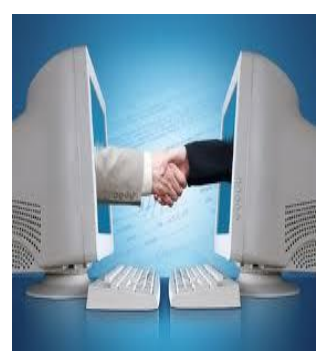

# **MANUAL DEL PROGRAMADOR**

**Emisión electrónica desde los Sistemas del Contribuyente**

**RS 097-2012/SUNAT**

**SUPERINTENDENCIA NACIONAL DE ADUANAS Y ADMINISTRACIÓN TRIBUTARIA SUNAT - Lima – Perú Mayo 2012**

## **INDICE**

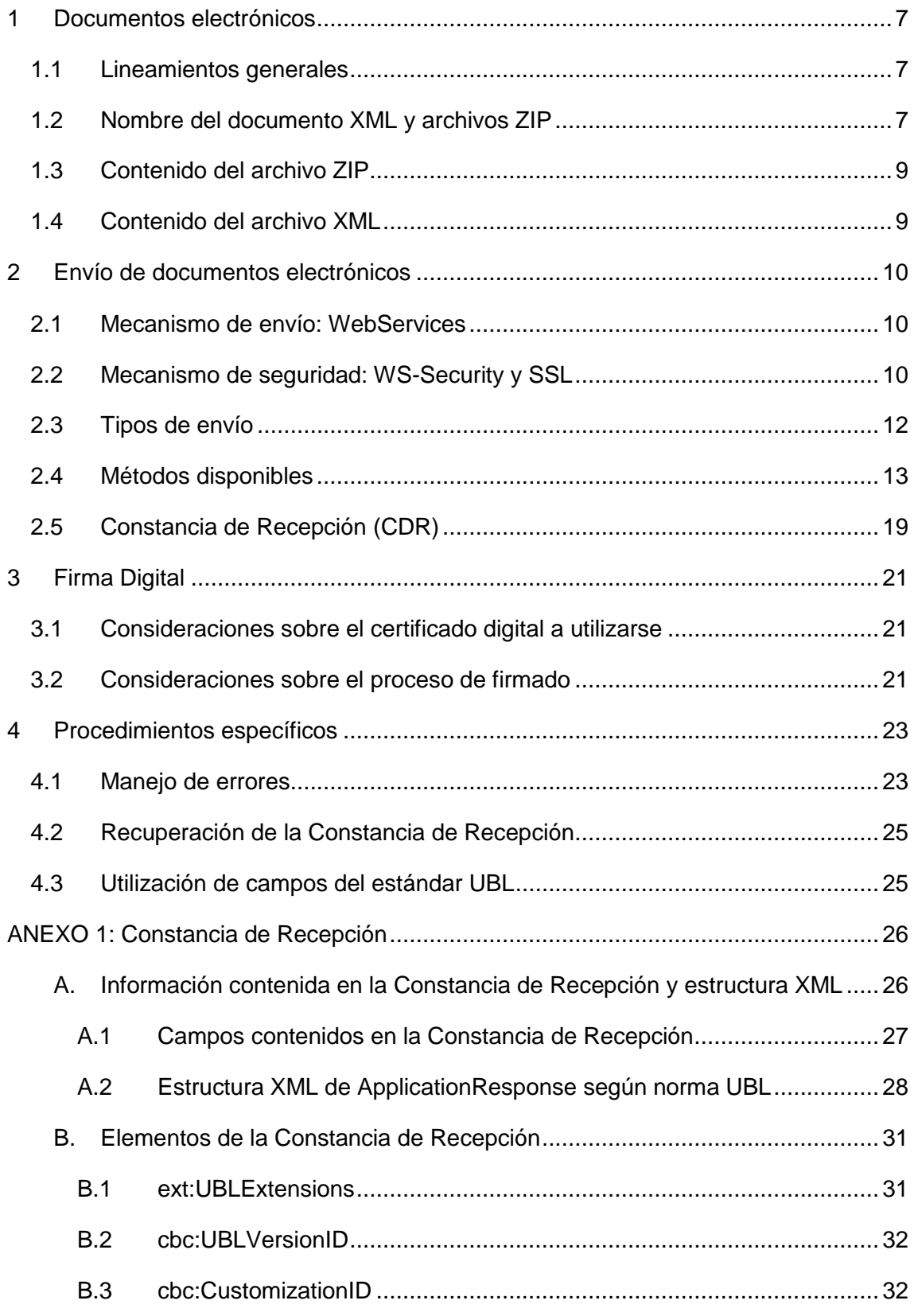

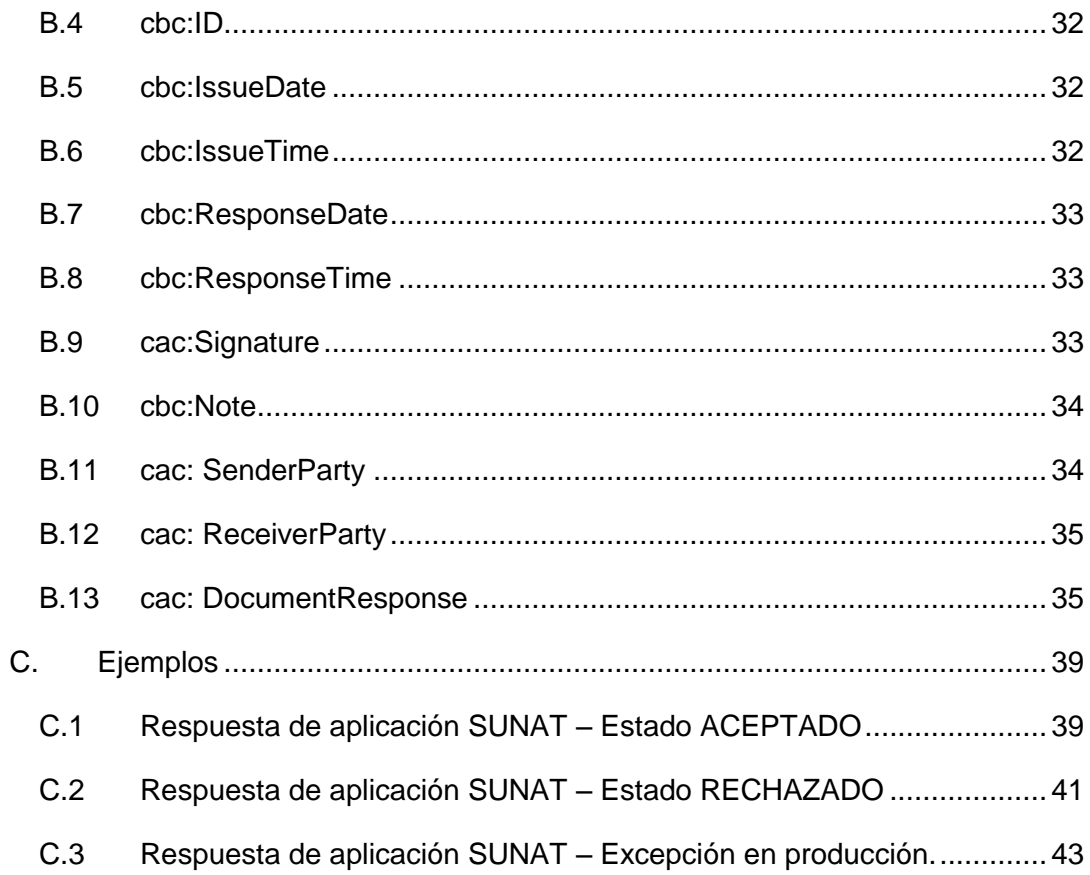

## **Registros de Cambios del Manual**

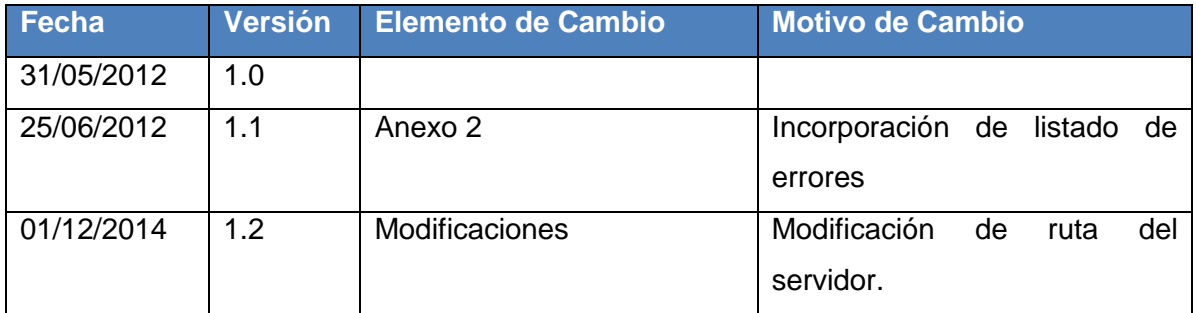

#### <span id="page-6-0"></span>**1 Documentos electrónicos**

Los documentos electrónicos definidos en el proyecto de Factura Electrónica, están especificados en formato XML y basados en el estándar UBL 2.0 [\(http://docs.oasis](http://docs.oasis-open.org/ubl/os-UBL-2.0/UBL-2.0.html)[open.org/ubl/os-UBL-2.0/UBL-2.0.html\)](http://docs.oasis-open.org/ubl/os-UBL-2.0/UBL-2.0.html). Para su envío a la SUNAT, se debe tener en cuenta las especificaciones descritas en este manual. El documento será rechazado en caso se incumplan éstas.

#### <span id="page-6-1"></span>**1.1 Lineamientos generales**

- 1) Los documentos XML de la factura, boleta de venta y notas de crédito y debito, así como del resumen diario y comunicaciones de baja, antes de ser enviados a la SUNAT, deberán ser empaquetados en un archivo ZIP.
- 2) Los documentos XML de la factura, boleta de venta y notas de crédito y debito, así como del resumen diario y comunicaciones de baja, deberán tener un nombre.
- 3) El envío de los archivos ZIP, indicados en el punto 1, será vía WebServices.
- 4) El servicio Web estará protegido con un esquema de seguridad basado en WSSecurity.
- 5) El modelo de seguridad usado en WSSecurity será UsernameToken y sólo se aceptará las credenciales de la Clave SOL de la SUNAT.

#### <span id="page-6-2"></span>**1.2 Nombre del documento XML y archivos ZIP**

Los documentos XML y los archivos ZIP que lo contienen, deben ser generados con los nombres que se detallan a continuación:

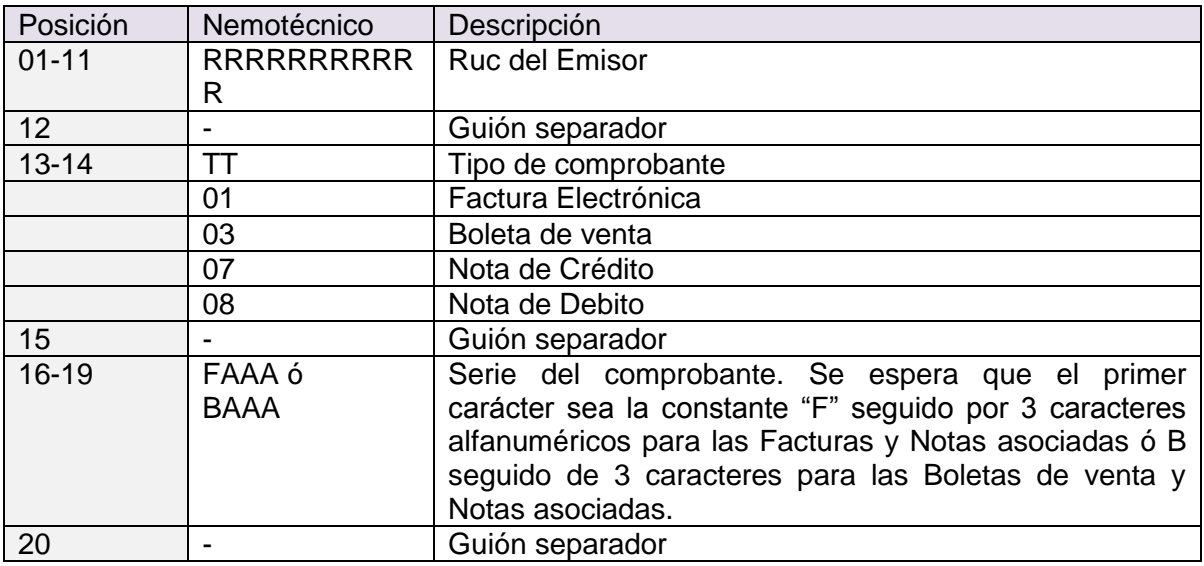

#### **Factura y sus Notas de Crédito y Débito:**

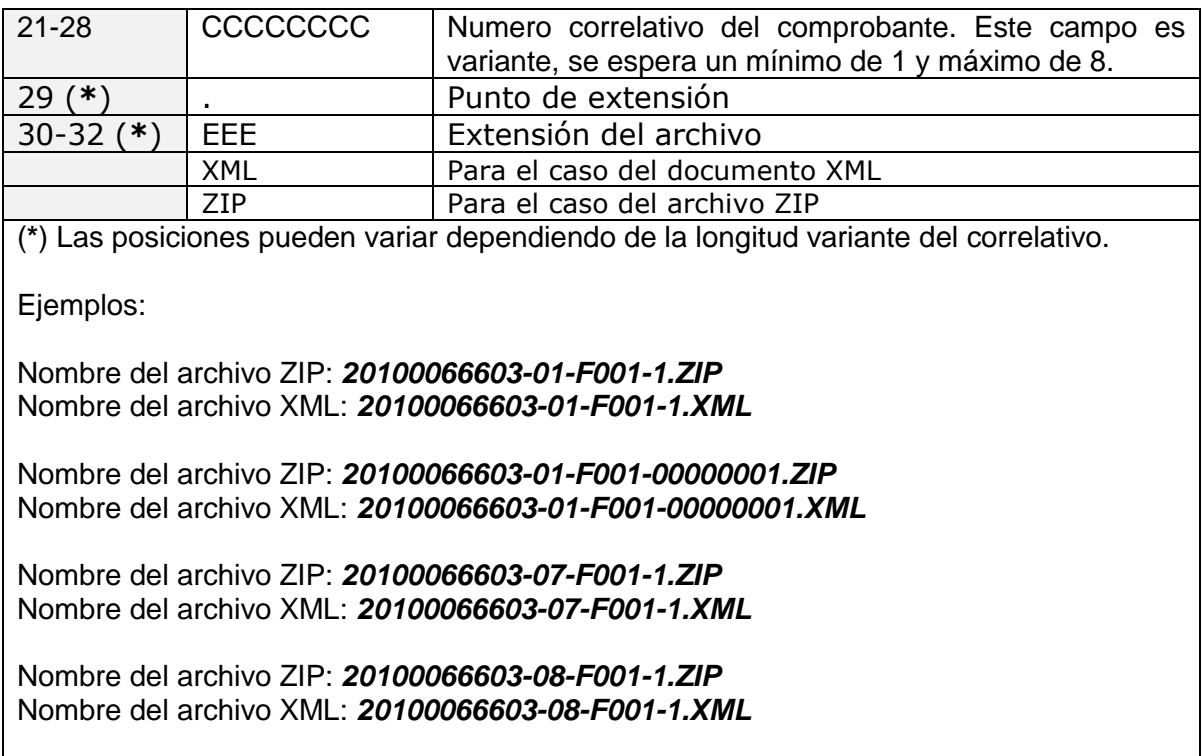

#### **Resumen Diario de Boletas de Venta y sus correspondientes notas de crédito y débito y Comunicación de baja**

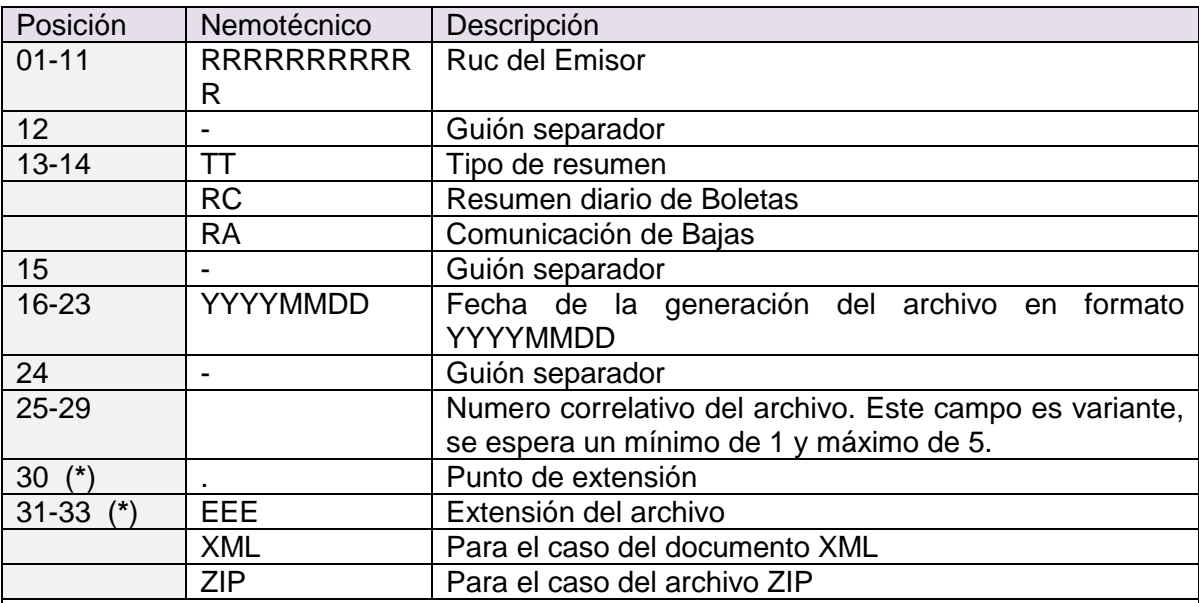

(**\***) Las posiciones pueden variar dependiendo de la longitud variante del correlativo.

Ejemplos:

Nombre del archivo ZIP: *20100066603-RC-20110522-001.ZIP* Nombre del archivo XML: *20100066603-RC-20110522-001.XML*

Nombre del archivo ZIP: *20100066603-RA-20110522-1.ZIP* Nombre del archivo XML: *20100066603-RA-20110522-1.XML*

#### <span id="page-8-0"></span>**1.3 Contenido del archivo ZIP**

El contenido del archivo ZIP dependerá de la modalidad de envío, la cual deberá ser de la siguiente manera:

- En caso de las facturas y sus correspondientes notas de crédito y débito, se enviará un único comprobante, razón por la que se espera recibir un único archivo ZIP y dentro de este, una carpeta de nombre dummy (vacio) y un documento XML. Los nombres de los archivos deben coincidir a excepción de la extensión. Por ejemplo:
	- o Nombre del archivo ZIP: *20100066603-01-F001-1.ZIP*
	- o Nombre del archivo XML: *20100066603-01-F001-1.XML*
- En el caso del Resumen Diario de boletas de venta y sus correspondientes notas de crédito y débito y Comunicación de baja, se espera recibir un único archivo ZIP y dentro de este, una carpeta de nombre dummy (vacio) y un documento XML de Resumen o Baja. Los nombres de los archivos deben coincidir a excepción de la extensión. Por ejemplo:

Para los archivos de resumen de boletas de venta y sus notas de crédito y débito.

- o Nombre del archivo ZIP: *20100066603-RC-20110522-1.ZIP*
- o Nombre del archivo XML: *20100066603-RC-20110522-1.XML*

Para los archivos de Comunicación de Bajas

- o Nombre del archivo ZIP: *20100066603-RA-20110522-002.ZIP*
- o Nombre del archivo XML: *20100066603-RA-20110522-002.XML*

#### <span id="page-8-1"></span>**1.4 Contenido del archivo XML**

-

El contenido del archivo XML deberá cumplir con lo siguiente:

- a. La estructura de cada documento deberá construirse de acuerdo a los esquemas (xsd) definidos para cada tipo de documento.
- b. La información consignada debe cumplir las reglas de negocio definidas en la normatividad vigente. Estas especificaciones se encuentran detalladas en las "Guías de Elaboración de documentos electrónicos XML" publicadas en la página web de SUNAT.
- c. En el caso de utilizarse acentos o letras propias del alfabeto español como la eñe, se debe generar el archivo XML con la codificación ISO-8859-1. Además se debe especificar en la primera línea del archivo xml el uso de dicha codificación para su correcto procesamiento:

<?xml version="1.0" encoding="ISO-8859-1" standalone="no" ?>

#### <span id="page-9-0"></span>**2 Envío de documentos electrónicos**

#### <span id="page-9-1"></span>**2.1 Mecanismo de envío: WebServices**

Los WebServices permiten la comunicación entre aplicaciones o componentes de aplicaciones de forma estándar a través de protocolos comunes como http(s) y de manera independiente al lenguaje de programación, plataforma de implantación, formato de presentación o sistema operativo. Un WebService es un contenedor que encapsula funciones específicas y hace que estas funciones puedan ser utilizadas en otros servidores.

La SUNAT ha determinado que la forma de envío de los comprobantes de pago, Resumen Diario y Comunicación de Baja se realice vía WebServices. En tal sentido, también se han definido métodos personalizados para recibir cada tipo de documento, los mismos que se detallan en el punto 2.4 del presente documento

El servicio Web será protegido vía SSL y estará publicado en la siguiente dirección web:

Para envío en producción:

#### **https:// www.sunat.gob.pe/ol-ti-itcpfegem/billService**

Para envío en el proceso de homologación:

#### *https://www.sunat.gob.pe/ol-ti-itcpgem-sqa/billService*

Para Consultas de CDR en producción:

#### **https:// www.sunat.gob.pe/ol-it-wsconscpegem/billConsultService**

#### <span id="page-9-2"></span>**2.2 Mecanismo de seguridad: WS-Security y SSL**

WS-Security (Seguridad en Servicios Web) es un protocolo de comunicaciones que suministra un medio para aplicar seguridad a los Servicios Web. WS-Security incorpora las características de seguridad en el encabezado de un mensaje SOAP.

La especificación WS-Security permite una variedad de formatos de firma digital, algoritmos de cifrado y dominios de confianza, y está abierta a diferentes modelos de seguridad, como por ejemplo:

- X.509 certificates
- Kerberos tickets
- UserID/Password credentials
- SAML-Assertion
- Custom defined token

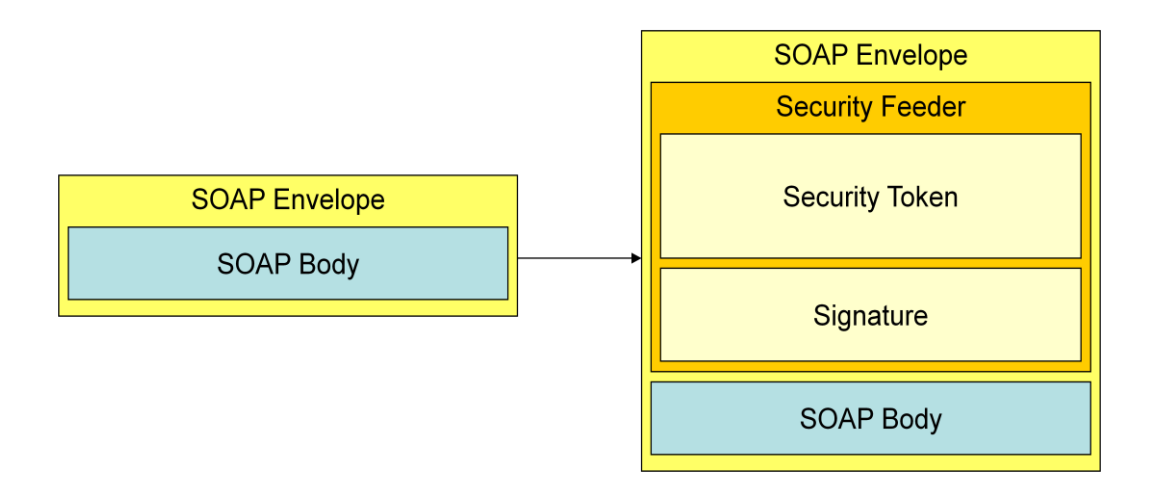

Para acceder al Servicio Web de la SUNAT se ha determinado el uso del WS-Security en el modelo UsernameToken. En donde se debe consignar las credenciales de la Clave SOL, de la siguiente manera:

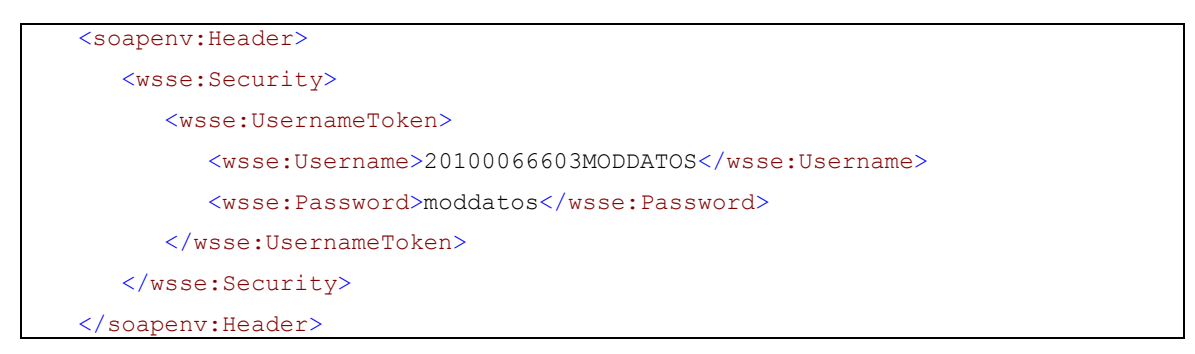

Como la modalidad UsernameToken solo permite consignar dos campos que son Username y Password y sin embargo la Clave SOL está compuesta de 3 campos que son RUC, usuario y contraseña, se debe concatenar los campos RUC y usuario en el campo Username. La contraseña se consignará en el campo Password.

La clave SOL que se utilizará debe cumplir con los siguientes requisitos:

- Debe ser una clave de tipo secundaria
- Tener asignado el perfil de "Envío de documentos electrónicos-Grandes emisores"

Además se hará uso del protocolo SSL en conjunto con HTTPS, con el cual la información que se transfiera desde el servidor del emisor electrónico hacia el servidor de SUNAT, viajará en forma cifrada.

#### <span id="page-11-0"></span>**2.3 Tipos de envío**

Se han establecido dos tipos de envíos: Síncrono y Asíncrono.

#### **Envío Síncrono**

En este tipo de envío, el servicio web de SUNAT procesa el documento remitido por el emisor y responde inmediatamente con una constancia de recepción (CDR) que puede ser de aceptación o rechazo. Bajo esta modalidad se procesarán las facturas y las notas de crédito y débito asociadas.

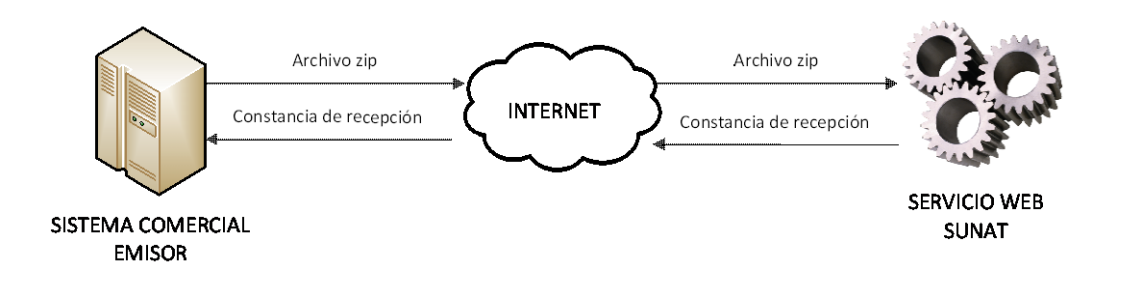

#### **Envío Asíncrono**

Este tipo de envío será utilizado para el caso del Resumen diario de Boletas de Venta y sus notas de crédito y debito asociadas así como la Comunicación de Baja. El servicio web de SUNAT recibirá el archivo a procesar y devolverá un número de ticket de atención, con el cual el emisor podrá consultar el resultado del proceso.

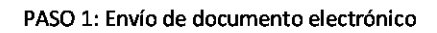

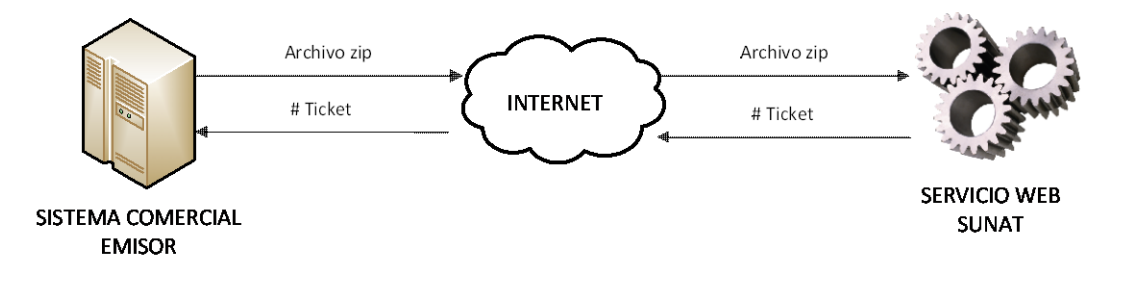

#### PASO 2: Recuperación de Constancia de Recepción

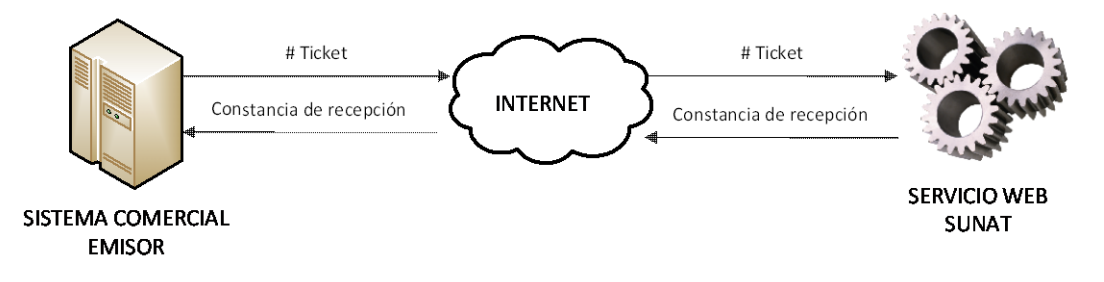

#### <span id="page-12-0"></span>**2.4 Métodos disponibles**

#### **2.4.1 Para envió en producción y en el proceso de homologación**.

El servicio web de recepción cuenta con un método personalizado para aceptar cada tipo de documento electrónico. Los métodos de recepción definidos son los siguientes:

- *sendBill*, este método recibe un archivo ZIP con un único documento XML de comprobante y devuelve un archivo Zip que contiene un documento XML que es la constancia de aceptación ó rechazo.
- sendSummary, este método recibe un archivo Zip con un único documento XML de resúmenes, ya sea resumen de boletas o comunicación de bajas. Devuelve un ticket con el que posteriormente utilizando el método *getStatus* se puede obtener el archivo Zip que contiene un documento XML que es la constancia de aceptación o rechazo.
- **getStatus**, este método recibe el ticket como parámetro y devuelve un objeto que indica el estado del proceso y en caso de haber terminado, devuelve adjunta la constancia de aceptación o rechazo.

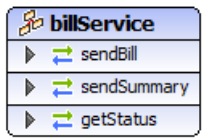

#### **2.4.2 Para consulta de CDR en producción**.

**getStatusCdr**, este método recibe los datos de un CDP (Ruc del emisor, tipo de comprobante, serie y numero) como parámetro y devuelve un objeto que indica el estado del proceso y en caso de haber terminado, devuelve adjunto el CDR.

A continuación se detalla el uso de cada uno de los métodos definidos:

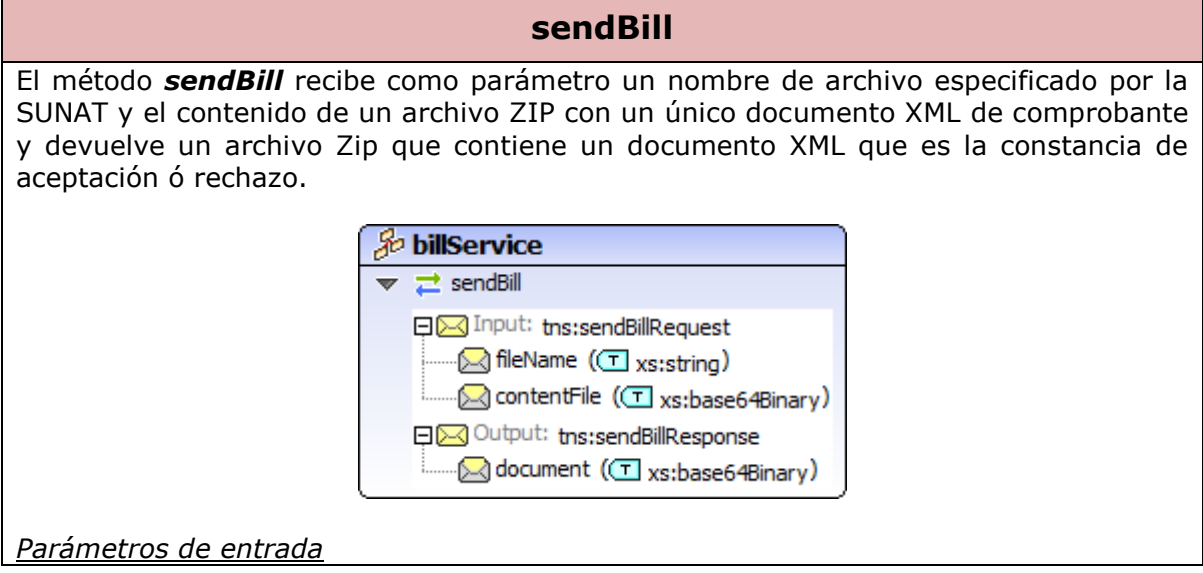

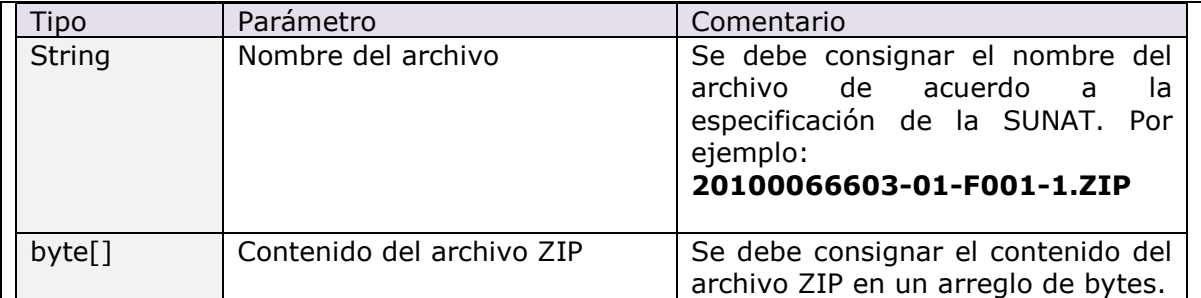

TODOS los parámetros de entrada son obligatorios, de no ingresar alguno o ingresar valores nulos el servicio emitirá una excepción.

#### *Retorno*

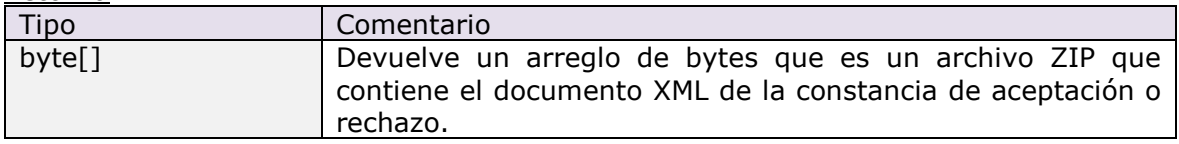

#### **Ejemplo SOAP para invocar el servicio:**

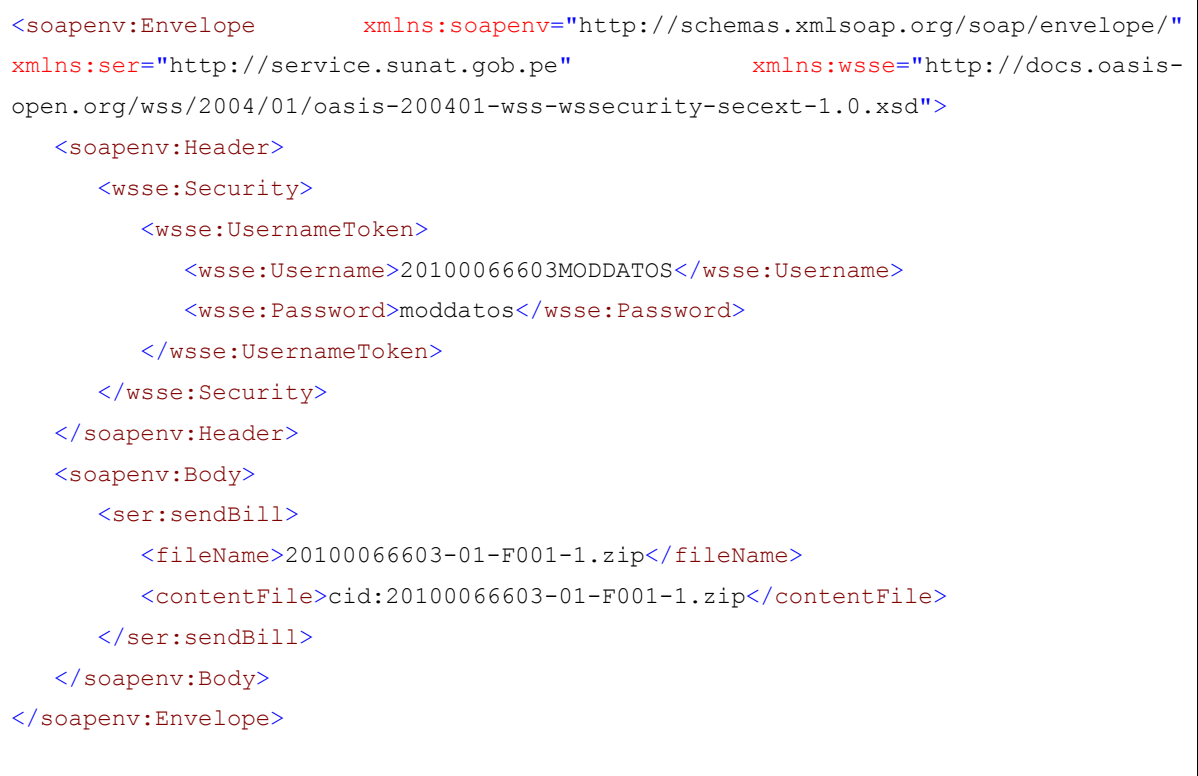

#### **sendSummary**

El método *sendSummary* recibe como parámetro un nombre de archivo especificado por la SUNAT y el contenido de un archivo ZIP con un único documento XML de resúmenes, ya sea resumen de boletas o resumen de bajas. Devuelve un ticket con el que posteriormente utilizando el método *getStatus* se puede obtener la constancia de aceptación o rechazo.

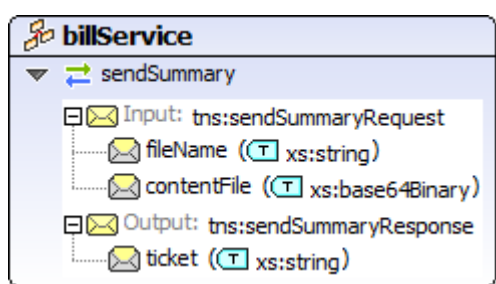

#### *Parámetros de entrada*

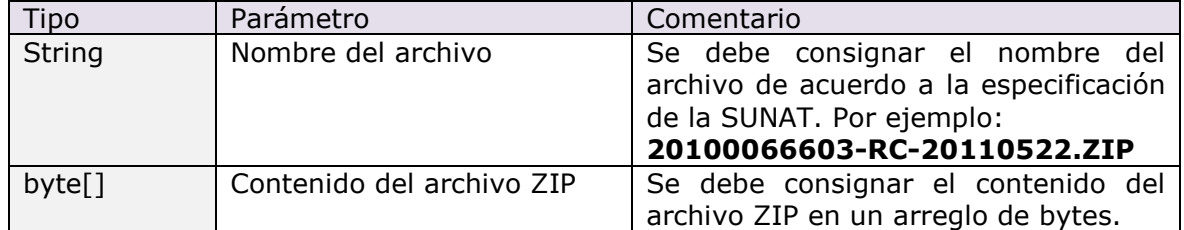

TODOS los parámetros de entrada son obligatorios, de no ingresar alguno o ingresar valores nulos el servicio emitirá una excepción.

#### *Retorno*

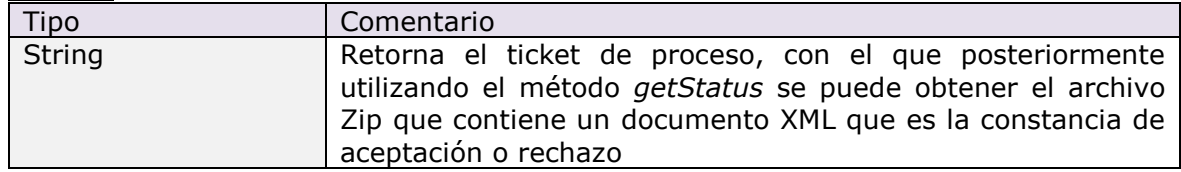

#### **Ejemplo SOAP para invocar el servicio:**

```
<soapenv:Envelope xmlns:soapenv="http://schemas.xmlsoap.org/soap/envelope/"
xmlns:ser="http://service.sunat.gob.pe" xmlns:wsse="http://docs.oasis-
open.org/wss/2004/01/oasis-200401-wss-wssecurity-secext-1.0.xsd">
    <soapenv:Header>
       <wsse:Security>
          <wsse:UsernameToken>
             <wsse:Username>20100066603MODDATOS</wsse:Username>
             <wsse:Password>moddatos</wsse:Password>
          </wsse:UsernameToken>
       </wsse:Security>
    </soapenv:Header>
    <soapenv:Body>
       <ser:sendSummary>
          <fileName>20100066603-RC-20110522-1.zip</fileName>
          <contentFile>cid:20100066603-RC-20110522-1.zip</contentFile>
       </ser:sendSummary>
    </soapenv:Body>
</soapenv:Envelope>
```
#### **getStatus**

El método *getStatus* recibe como parámetro el número de ticket de procesamiento y devuelve un objeto que indica el estado del proceso y en caso de haber terminado correctamente o con errores, adjunta la constancia de aceptación o rechazo respectivamente.

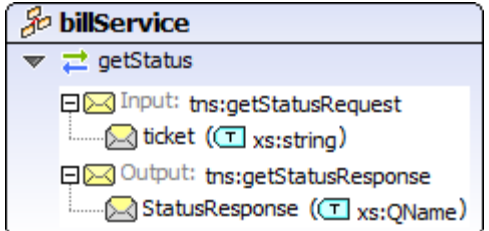

#### *Parámetros de entrada*

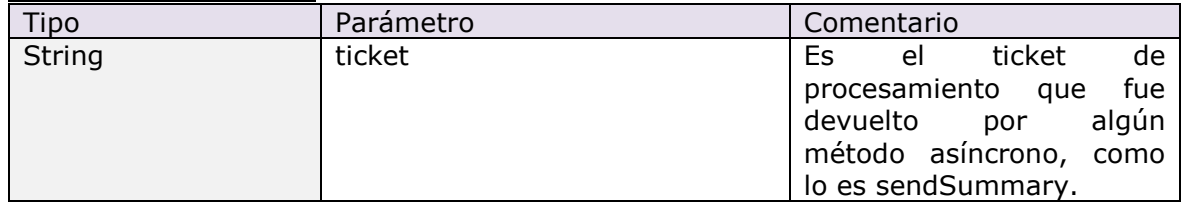

TODOS los parámetros de entrada son obligatorios, de no ingresar alguno o ingresar valores nulos el servicio emitirá una excepción.

*Retorno*

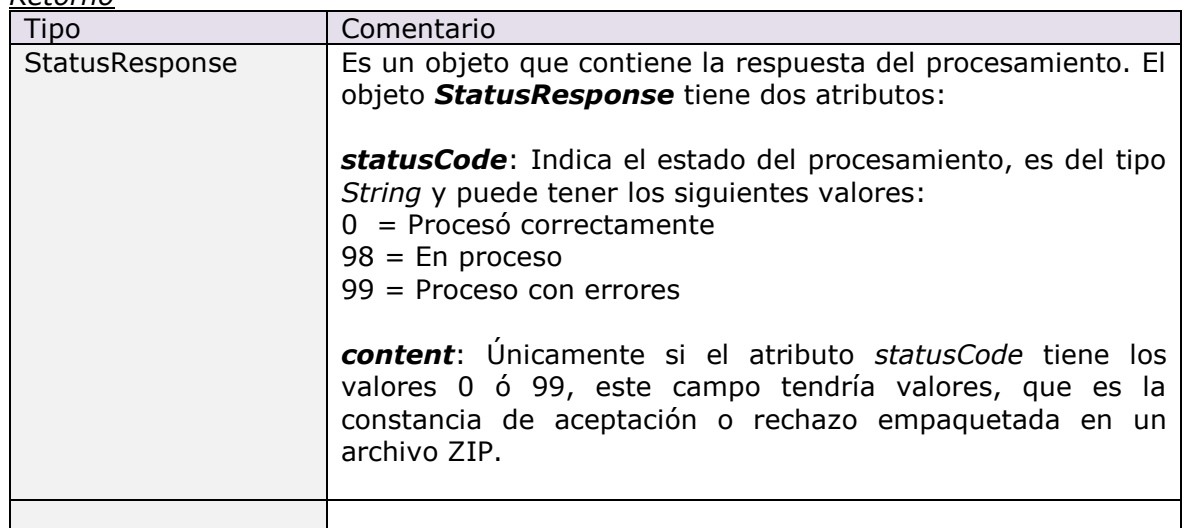

#### **Ejemplo SOAP para invocar el servicio:**

<soapenv:Envelope xmlns:soapenv="http://schemas.xmlsoap.org/soap/envelope/" xmlns:ser="http://service.sunat.gob.pe" xmlns:wsse="http://docs.oasisopen.org/wss/2004/01/oasis-200401-wss-wssecurity-secext-1.0.xsd">

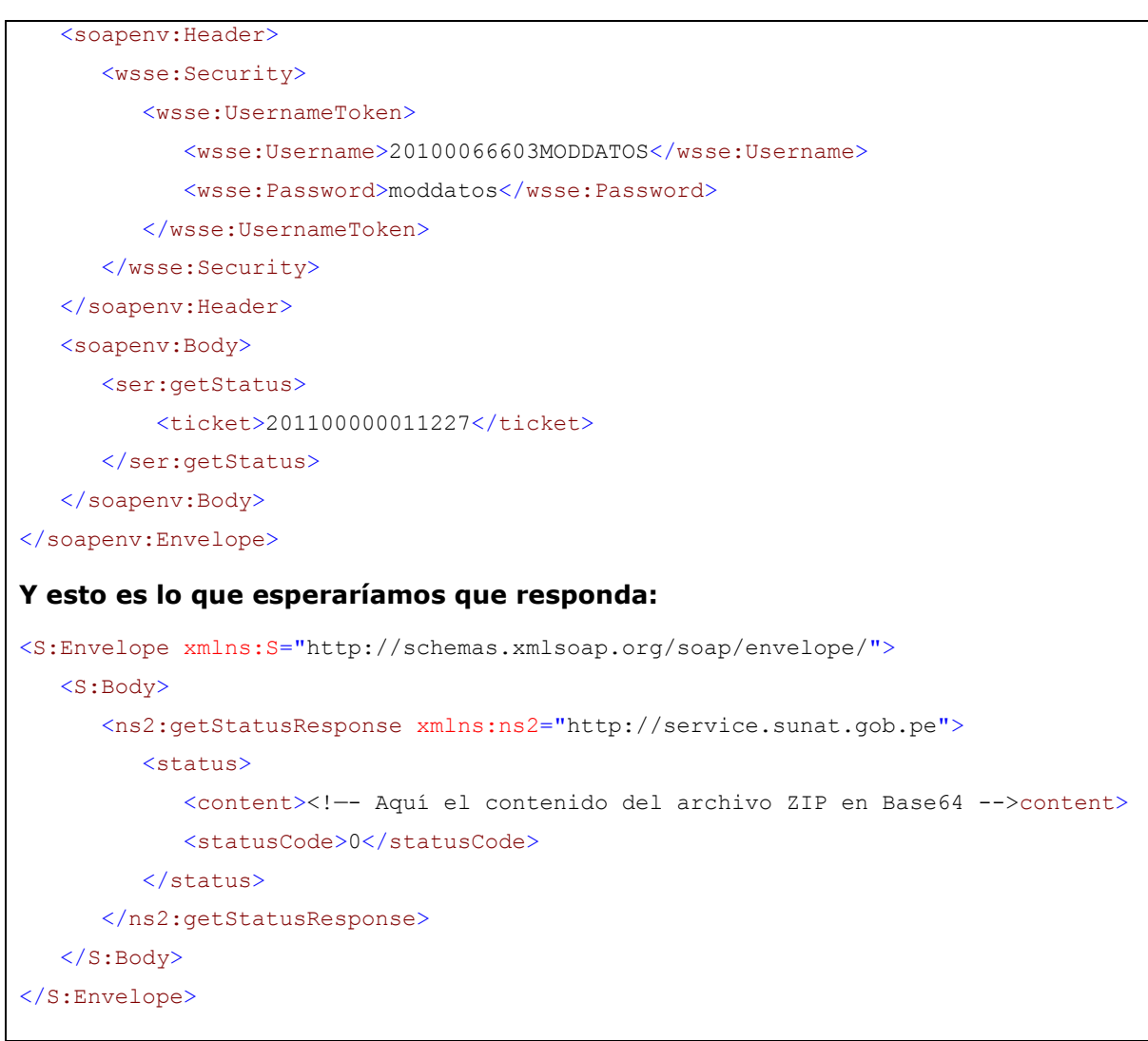

### **getStatusCdr**

El método *getStatusCdr* recibe como parámetro los datos de Comprobante de pago (ruc del emisor, tipo de comprobante, serie y numero de comprobante) y devuelve un objeto que indica el estado del Cdr y en caso de haber terminado correctamente, adjunta la Cdr.

#### *Parámetros de entrada*

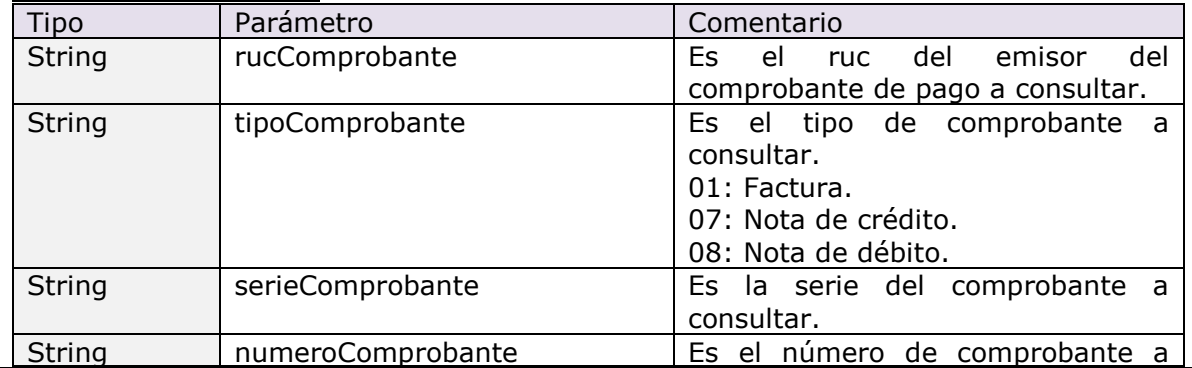

```
consultar.
TODOS los parámetros de entrada son obligatorios, de no ingresar alguno o ingresar 
valores nulos el servicio emitirá una excepción.
Retorno
 Tipo Comentario
 byte[] Devuelve un arreglo de bytes que es un archivo ZIP que 
                       contiene el documento XML de la constancia de recepción
                       (CDR).
Ejemplo SOAP para invocar el servicio:
  <SOAP-ENV:Envelope xmlns:SOAP-ENV="http://schemas.xmlsoap.org/soap/envelope/" 
  xmlns:SOAP-ENC="http://schemas.xmlsoap.org/soap/encoding/" 
  xmlns:xsi="http://www.w3.org/2001/XMLSchema-instance"
  xmlns:xsd="http://www.w3.org/2001/XMLSchema" 
  xmlns:wsse="http://docs.oasis-open.org/wss/2004/01/oasis-200401-wss-
  wssecurity-secext-1.0.xsd">
      <SOAP-ENV:Header xmlns:soapenv="http://schemas.xmlsoap.org/soap/envelope">
             <wsse:Security>
                   <wsse:UsernameToken>
                          <wsse:Username>20524119553MODDATOS</wsse:Username>
                          <wsse:Password>moddatos</wsse:Password>
                   </wsse:UsernameToken>
             </wsse:Security>
      </SOAP-ENV:Header>
      <SOAP-ENV:Body>
             <m:getStatusCdr xmlns:m="http://service.sunat.gob.pe">
                   <rucComprobante>20520485750</rucComprobante>
                   <tipoComprobante>01</tipoComprobante>
                   <serieComprobante>FF02</serieComprobante>
                   <numeroComprobante>125</numeroComprobante>
             </m:getStatusCdr>
      </SOAP-ENV:Body>
  </SOAP-ENV:Envelope>
Y esto es lo que esperaríamos que responda:
<S:Envelope xmlns:S="http://schemas.xmlsoap.org/soap/envelope/">
    <S:Body>
       <ns2:getStatusResponse xmlns:ns2="http://service.sunat.gob.pe">
          <statusCdr>
             <content><!—- Aquí el contenido del archivo ZIP en Base64 -->content>
            <statusCode>0</statusCode>
            <statusMessage><!—- Aquí indicamos si CDR existe o se encuentra en 
proceso --></statusMessage>
          </statusCdr>
```

```
 </ns2:getStatusCdrResponse>
    </S:Body>
</S:Envelope>
```
#### <span id="page-18-0"></span>**2.5 Constancia de Recepción (CDR)**

El documento electrónico de respuesta de SUNAT para todos los documentos electrónicos enviados es la Constancia de Recepción (CDR). Este documento informa al emisor el resultado del envío, y podrá tener el estado de aceptada o rechazada. Las implicancias de la aceptación o rechazo se explican en el numeral 4.1 del presente manual.

La constancia de recepción ha sido clasificada en tres tipos de acuerdo al documento electrónico enviado:

- CDR Factura y nota, cuando corresponde al resultado del envío de una Factura y/o Nota de crédito y Debito relacionadas
- CDR Resumen Diario, cuando corresponde al resultado del Resumen diario de boletas de venta y notas de crédito y debito electrónicas relacionadas.
- CDR Baja, cuando corresponde al resultado de la Comunicación de baja.

Sin embargo, para el sistema, los tres tipos de constancias son iguales, es decir, tienen la misma estructura y por lo tanto, contienen la misma información.

Las características generales de la constancia son las siguientes:

#### - **Formato y estructura:**

Tendrá formato XML basado en el documento ApplicationResponse de UBL versión 2.0. En el Anexo 1 del presente manual se encuentra el detalle de los elementos utilizados para el caso peruano.

#### - **Nombre**:

La constancia de recepción es devuelta por el servicio web de SUNAT dentro de un archivo zip. Al desempaquetar dicho archivo, se encontrará la constancia con el siguiente formato de nombre:

R-<Nombre del archivo enviado sin extensión>.xml

#### Ejemplos:

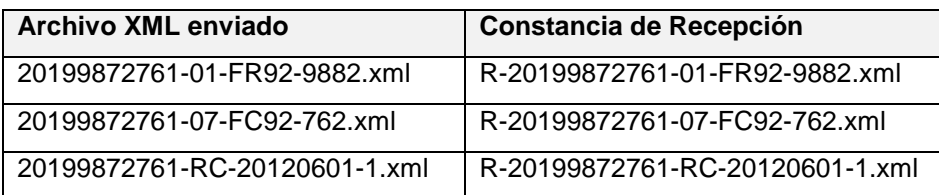

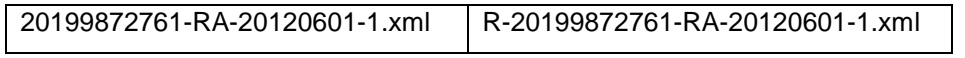

#### - **Firma digital:**

Todas las constancias se encontrarán firmadas digitalmente por SUNAT.

#### <span id="page-20-0"></span>**3 Firma Digital**

Todos los documentos electrónicos que se enviarán a SUNAT deberán ser firmados digitalmente por el emisor, haciendo uso de un certificado digital. Las características que se deben cumplir se detallan a continuación:

#### <span id="page-20-1"></span>**3.1 Consideraciones sobre el certificado digital a utilizarse**

- a) El certificado debe cumplir con los siguientes requisitos técnicos:
	- Formato estándar X.509 v3.
	- **Longitud mínima de clave privada de 1024 bits**
	- Permitir que se identifique al titular de la Firma digital, señalando nombre y apellidos y DNI, y el número de RUC de la empresa que representa.
	- El número de RUC deberá estar consignado en el campo OU (Organizational Unit) del atributo Subject Name.

El proveedor de los certificados digitales, deberá identificar a los titulares y/o suscriptores del certificado digital mediante el levantamiento de datos y la comprobación de la información brindada por el referido titular.

- b) El certificado digital deberá previamente ser comunicado a SUNAT. Para ello se utilizará la opción de "Actualización de certificado digital" habilitada en el Menú SOL.
- c) El certificado debe encontrarse vigente y no revocado, ya que el receptor de SUNAT valida estos dos requisitos.

#### <span id="page-20-2"></span>**3.2 Consideraciones sobre el proceso de firmado**

- a) Para todos los documentos, la firma digital se consignará en un elemento <ext:UBLExtensions/ext:UBLExtension/ext:ExtensionContent>. Dentro de éste elemento es donde se incluye la firma [XMLDSig] del emisor del documento. Por tanto, en el documento únicamente habrá un solo <ext:UBLExtension> para la inclusión de la firma.
- b) Se firmará todo el documento completo, es decir, todo el contenido del elemento raíz: Invoice, CreditNote, DebitNote, SummaryDocuments o VoidedDocuments. Se deberá utilizar el estándar de firmas XMLDSig.
- c) Antes de firmar el documento, el archivo debe contener la totalidad de la información del documento, incluyendo el elemento <cac:Signature> definido por el estándar UBL con su respectiva información. Además se debe generar el elemento donde se ubicará la firma digital.

Ejemplo de elemento <ext:UBLExtensions> antes de firmar:

 <ext:UBLExtensions> <ext:UBLExtension>

```
 <ext:ExtensionContent>
       <sac:AdditionalInformation>
        <sac:AdditionalMonetaryTotal>
           <cbc:ID>1001</cbc:ID>
           <cbc:PayableAmount currencyID="PEN">348199.15</cbc:PayableAmount>
         </sac:AdditionalMonetaryTotal>
         <sac:AdditionalProperty>
           <cbc:ID>1000</cbc:ID>
           <cbc:Value>CUATROCIENTOS VEINTITRES Y 00/100</cbc:Value>
         </sac:AdditionalProperty>
       </sac:AdditionalInformation>
    </ext:ExtensionContent>
  </ext:UBLExtension>
  <ext:UBLExtension>
     <ext:ExtensionContent>
    </ext:ExtensionContent>
  </ext:UBLExtension>
 </ext:UBLExtensions>
```
- d) La firma digital se debe alojar en el elemento <ext:ExtensionContent> creado para tal fin.
- e) Para firmar un documento electrónico se utilizará la clave privada de un certificado digital X509. Luego de este proceso no podrán añadirse nuevos datos al documento, ni siquiera extensiones en el formato acordado, puesto que la validación consideraría que el documento ha sido alterado.
- f) La firma deberá generarse con el mismo tipo de codificación con el cual se generó el documento xml. Por ejemplo, si el archivo xml a firmar es generado con el ISO-8859-1, la firma también deberá ser generada con dicha codificación.
- g) Mayores detalles de la firma digital se encuentra en cada informe de definición de los documentos electrónicos y también puede ser revisado en la página web del Consorcio World Wide Web - W3C (http://www.w3.org/TR/xmldsig-core/).

#### <span id="page-22-0"></span>**4 Procedimientos específicos**

#### <span id="page-22-1"></span>**4.1 Manejo de errores**

El sistema realiza una serie de validaciones durante el proceso de recepción de los documentos electrónicos. Cada una de estas validaciones en caso de no cumplirse genera un tipo de error. Estos tipos son:

#### **1. Excepciones:**

Son errores graves que imposibilitan el procesamiento del archivo. En estos casos, el documento se considera como no informado, y el emisor deberá corregir el problema para volver a enviar el documento.

#### **2. Errores que generan rechazos:**

En estos casos se procesó el documento electrónico, pero se detectaron errores que no permiten registrarlo como documento válido. Las implicancias de este tipo de error dependen del tipo de documento procesado y son las siguientes:

#### **En Facturas y Notas de crédito y débito asociadas:**

Para estos documentos, la numeración se considera ya utilizada, pero la factura o nota electrónica no es válida. En estos casos el emisor ya no podrá utilizar ese número, y tendrá que generar un nuevo documento corrigiendo el problema que generó el error y asignar un nuevo número al documento.

#### **En Resúmenes diarios de Boletas de Venta y Comunicación de baja:**

En estos documentos donde se informa más de un número de comprobante, se rechaza todo el documento completo. No hay procesamiento parcial, y tampoco se invalidan los números. Todo el documento completo se considera como no informado.

El emisor debe corregir el problema y volver a enviar todo el documento nuevamente.

Puede utilizar el mismo nombre de archivo.

#### **3. Observaciones**

Son errores que *no invalidan* el documento y por lo tanto el sistema registrará el comprobante como válido. Las observaciones se informarán en la Constancia de Recepción.

La relación de los códigos de error y su descripción se encuentra en el parámetro 742. Los códigos se han clasificado de acuerdo al tipo de error:

- Del 0100 al 1999 Excepciones
- Del 2000 al 3999 Errores que generan rechazo
- Del 4000 en adelante Observaciones

De acuerdo al tipo de error que se genera, el sistema responde de manera distinta al emisor. Las respuestas son:

- Si es una EXCEPCION, el sistema responde como una excepción del programa, es decir, retorna el código de error con su descripción.
- Si hay un ERROR QUE GENERA RECHAZO, el sistema genera una constancia de recepción (CDR) con estado rechazada, indicando que el comprobante no ha sido registrado en SUNAT por tener errores.
- Si hay OBSERVACIONES, el sistema genera una constancia de recepción (CDR) con estado aceptada con advertencias, indicando que el comprobante ha sido correctamente enviado y registrado en SUNAT. Las advertencias se muestran en la constancia de recepción.
- Finalmente, si no hay ningún tipo de error, se genera una constancia de recepción (CDR) aceptada, indicando que el comprobante ha sido correctamente enviado y registrado en SUNAT.

#### <span id="page-24-0"></span>**4.2 Recuperación de la Constancia de Recepción**

En los casos de envío síncrono, si se requiere recuperar la Constancia de Recepción de SUNAT (CDR-SUNAT), ésta podrá ser obtenida enviando el mismo documento electrónico. Se debe tomar en cuenta el siguiente comportamiento del sistema:

- Si el documento ha sido aceptado por SUNAT, retorna la Constancia generada cuando se recibió el documento. Si el documento no es el mismo (ha sido alterado) retorna una excepción indicando que el documento ya ha sido presentado con otra información.
- Si el documento ha sido rechazado por SUNAT, se retorna la Constancia de Recepción de rechazo generada cuando se recibió el documento. En estos casos, no se valida si el documento ha sido alterado.

Para los resúmenes diarios y comunicaciones de baja (envío asíncrono), la recuperación de la constancia se efectuará invocando el servicio web de consulta del estado del proceso de envío. En la medida de que el proceso de recepción haya concluido, el sistema devolverá la constancia de recepción correspondiente al proceso asociado al número de ticket consultado.

Para realizar la consulta de Constancia de Recepción de SUNAT (CDR-SUNAT), se efectuara invocando al servicio web de consulta de CDR de producción, podrá ser obtenida enviado información del documento electrónico (RUC Emisor, tipo, serie y numero del comprobante), el sistema devolverá la constancia de recepción correspondiente al proceso asociado a la información del documento electrónico consultado.

#### <span id="page-24-1"></span>**4.3 Utilización de campos del estándar UBL**

El estándar UBL permite consignar una gran cantidad de datos comerciales. Todos los elementos disponibles en la versión 2.0 de UBL pueden ser utilizados por el emisor, siempre que cumplan con el formato establecido por el estándar.

La comprobación del cumplimiento del estándar se realiza verificando que el documento cumple con el esquema (archivos con extensión xsd) que define su estructura. Este proceso denominado "parseo" en el ámbito informático, debería realizarse siempre luego de construido un documento electrónico y antes de realizar su envío a SUNAT. Los diferentes lenguajes de programación ofrecen librerías que permiten realizar esta verificación.

#### **ANEXO 1: Constancia de Recepción**

<span id="page-25-0"></span>La Constancia de Recepción es el documento que permitirá indicar la respuesta de la aplicación SUNAT a la transacción de recepción de la factura, nota o resúmenes enviados por el contribuyente. Este documento informará el estado de recepción, indicando si ha sido aceptado o rechazado por SUNAT.

El objetivo de este anexo es describir las normas de uso que usará SUNAT cuando construya el documento de respuesta al proceso de recepción de documentos electrónicos. Este documento está basado en el esquema del documento ApplicationResponse del estándar UBL versión 2.0.

#### <span id="page-25-1"></span>**A. Información contenida en la Constancia de Recepción y estructura XML**

Los diferentes campos contenidos en la constancia de recepción se detallan en el cuadro del literal A.1.

Para elaborar dicho cuadro se ha tomado en cuenta la siguiente nomenclatura:

• Para los tipos de campos y longitud:

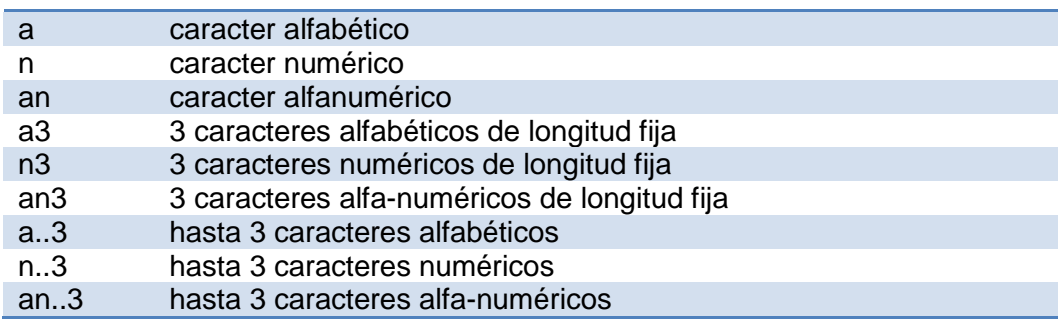

Para la condición de obligatoriedad o no de un determinado elemento:

**M**: Mandatorio u obligatorio **C**: Condicional u opcional

En lo referente a la identificación del formato de los elementos:

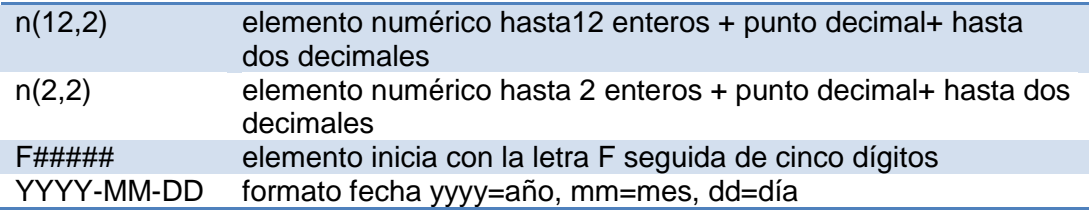

En el cuadro del literal A.2 se muestra la estructura del documento ApplicationResponse de acuerdo a UBL versión 2.0 y una referencia a la información que estará contenida en cada elemento. Además se muestra la cardinalidad de acuerdo al UBL y el asumido para el caso peruano

### **A.1 Campos contenidos en la Constancia de Recepción**

<span id="page-26-0"></span>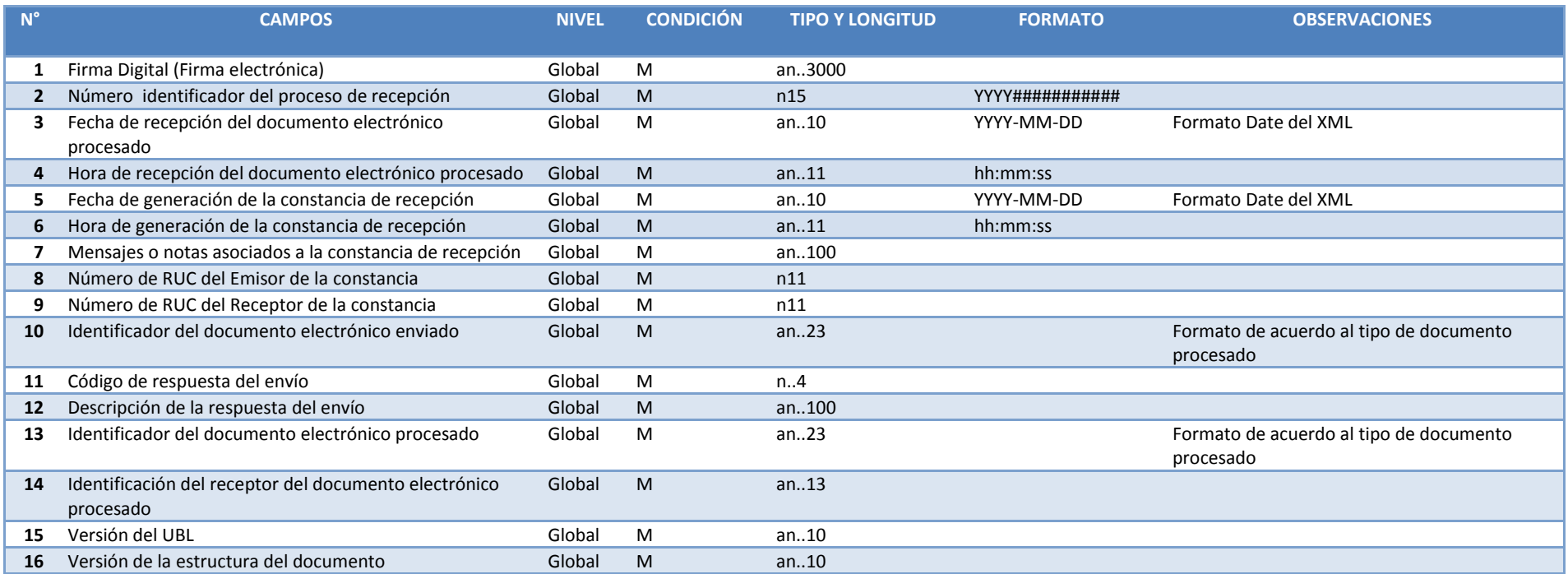

## **A.2 Estructura XML de ApplicationResponse según norma UBL**

## **ESTRUCTURA XML APPLICATIONRESPONSE - PERU**

<span id="page-27-0"></span>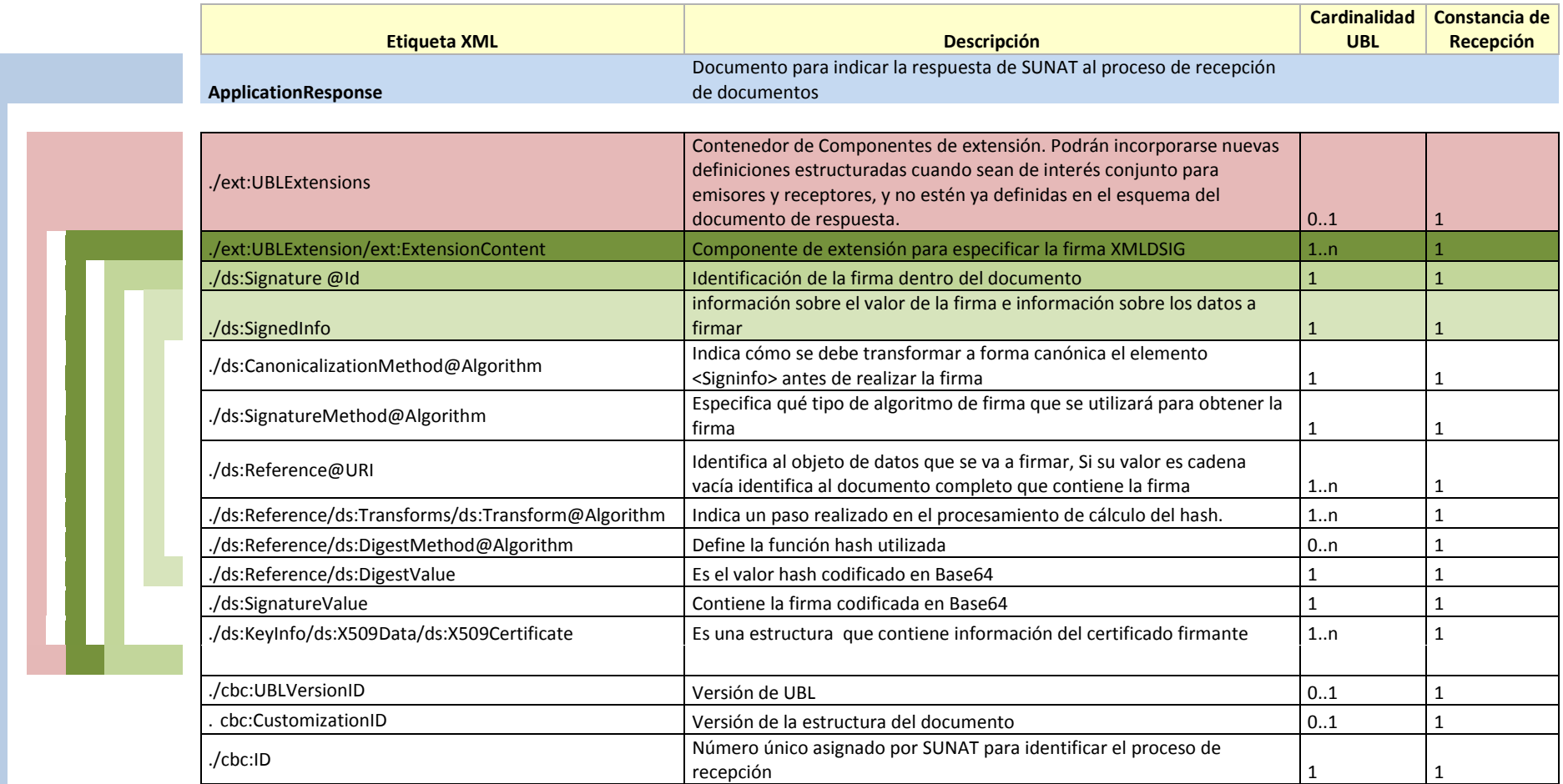

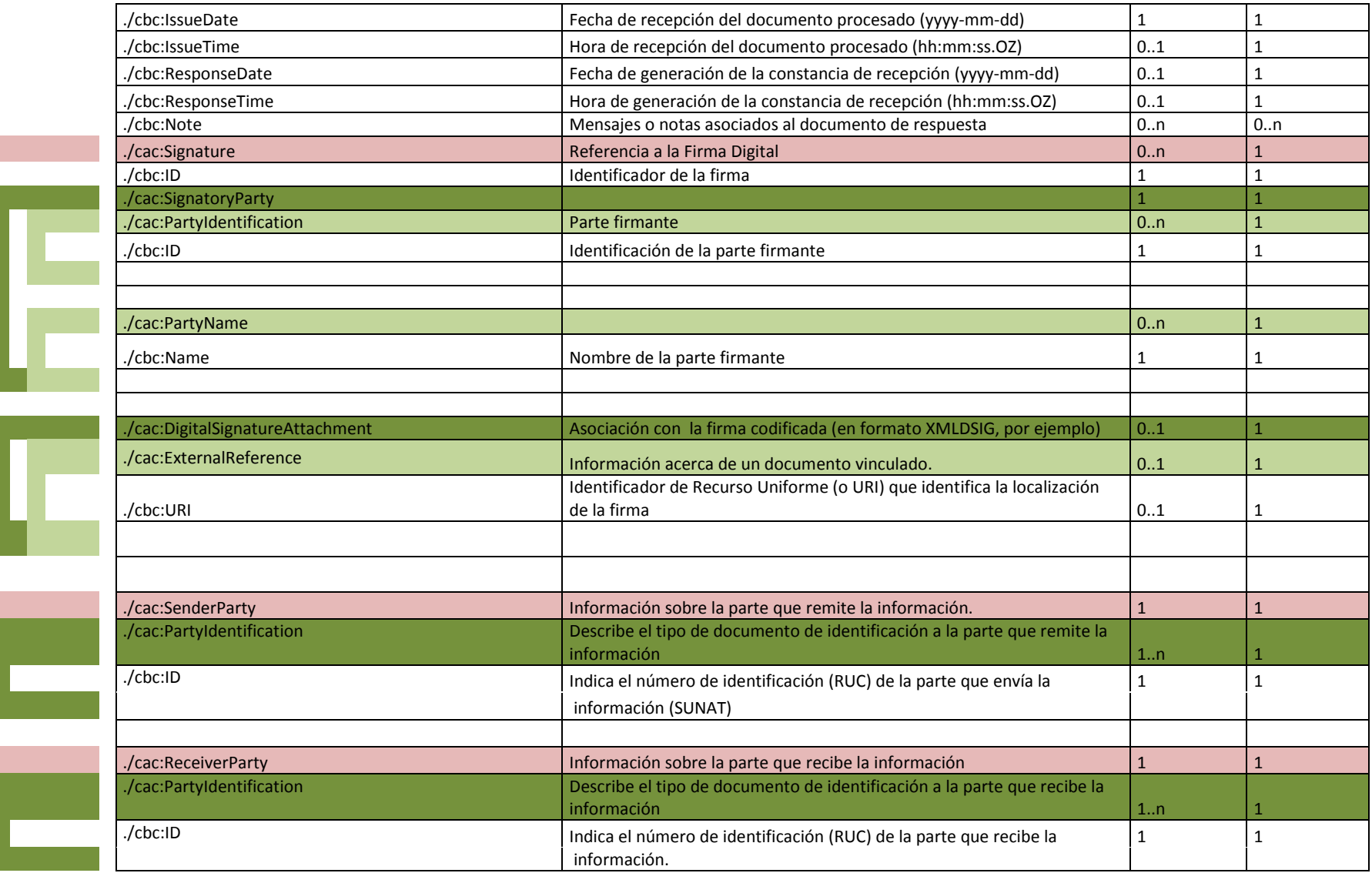

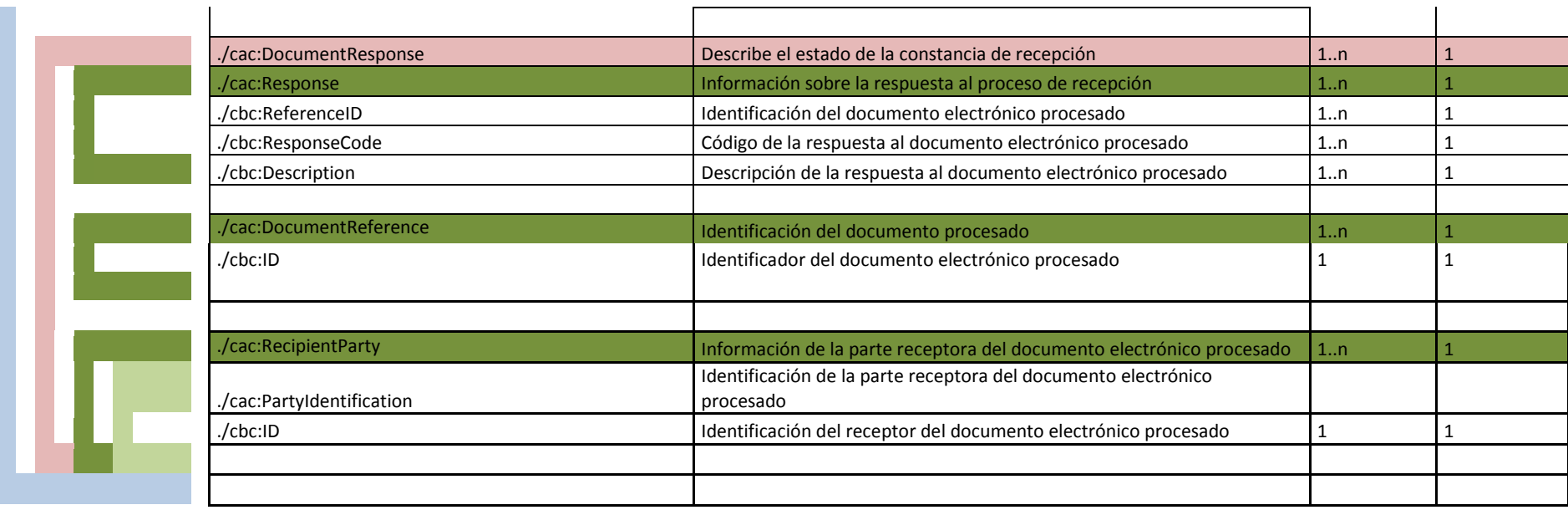

#### <span id="page-30-0"></span>**B. Elementos de la Constancia de Recepción**

Para un mejor entendimiento de la estructura del archivo XML, se muestra el diagrama respectivo en donde se muestra los elementos utilizados para la constancia de recepción.

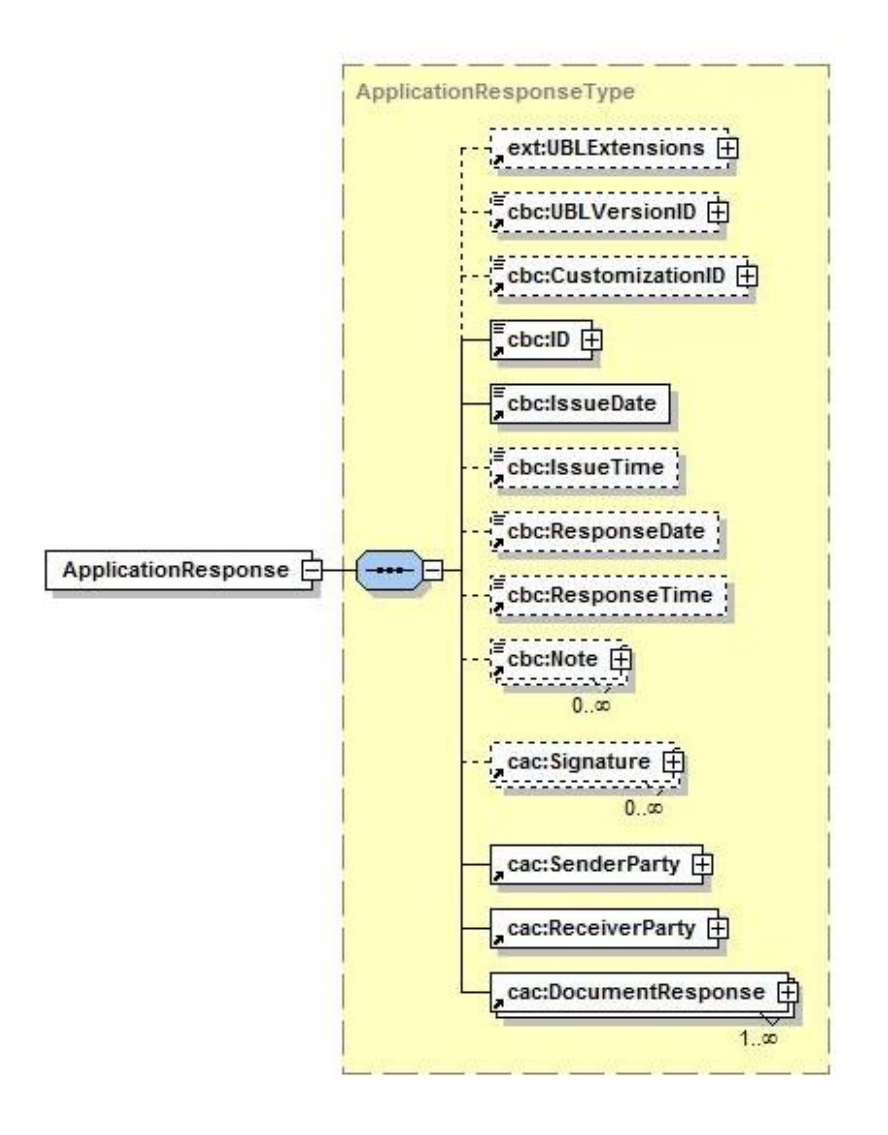

A continuación se detallan los elementos que forman parte de la constancia de recepción. En cada uno de ellos se indica una explicación de la información que almacena:

#### <span id="page-30-1"></span>**B.1** *ext:UBLExtensions*

Contenedor de Componentes de extensión. Para el caso peruano se utilizará para consignar la información correspondiente a la firma digital.

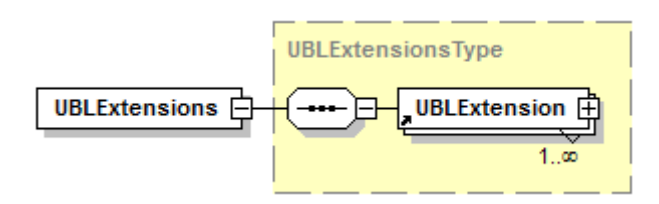

 **ds:Signature:** Este elemento complejo se ubicará dentro del tag <ext:ExtensionContent> y contendrá la información correspondiente a la firma digital, la cual se encontrará estructurada de acuerdo a las especificaciones de XMLDSig (recomendación de W3C para firmas digitales).

#### <span id="page-31-0"></span>**B.2** *cbc:UBLVersionID*

Versión del esquema UBL utilizado para la elaboración de la constancia de recepción. Para el caso peruano se ha utilizado la versión "2.0".

<cbc:UBLVersionID>2.0</cbc:UBLVersionID>

#### <span id="page-31-1"></span>**B.3** *cbc:CustomizationID*

Identifica una personalización de UBL definida para un uso específico. Para nuestro caso corresponderá a la versión 1.0. Por cada variación o adecuación del esquema se deberá de aumentar la versión.

<cbc:CustomizationID>1.0</cbc:CustomizationID>

#### <span id="page-31-2"></span>**B.4** *cbc:ID*

Número único asignado por SUNAT para identificar el proceso de recepción.

#### <span id="page-31-3"></span>**B.5** *cbc:IssueDate*

Fecha de recepción del documento electrónico enviado por el contribuyente. El tipo de dato corresponde con el tipo Date de XML por lo que el formato deberá ser yyyy-mmdd.

<cbc:IssueDate>2012-06-01</cbc:IssueDate>

#### <span id="page-31-4"></span>**B.6** *cbc:IssueTime*

Hora de recepción del documento electrónico enviado por el contribuyente. El documento puede ser un comprobante de pago, nota electrónica, resumen diario o

comunicación de baja. El tipo de dato corresponde con el tipo Time de XML por lo que el formato deberá ser hh:mm:ss.

<cbc:IssueTime>15:12:23</cbc:IssueTime>

#### <span id="page-32-0"></span>**B.7** *cbc:ResponseDate*

Fecha de generación de la constancia de recepción. El tipo de dato corresponde con el tipo Date de XML por lo que el formato deberá ser yyyy-mm-dd.

<cbc:ResponseDate>2012-06-01</cbc:ResponseDate>

#### <span id="page-32-1"></span>**B.8** *cbc:ResponseTime*

Hora de generación de la constancia de recepción. El tipo de dato corresponde con el tipo Time de XML por lo que el formato deberá ser hh:mm:ss.

#### <cbc:ResponseTime>15:13:00</cbc:ResponseTime>

#### <span id="page-32-2"></span>**B.9** *cac:Signature*

Utilizado para identificar al firmante y otro tipo de información relacionada con la firma digital. Su uso se da principalmente para especificar la ubicación de la firma digital.

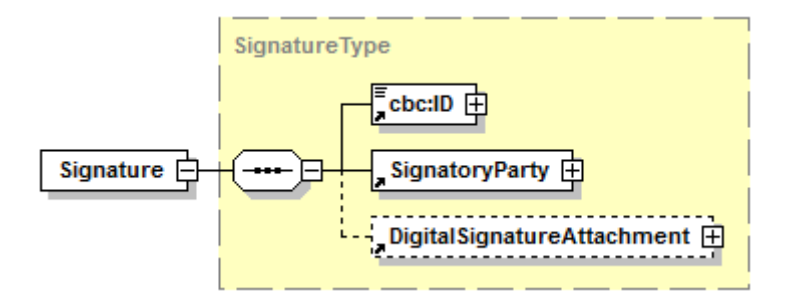

- **cbc:ID***.* Identificador de la firma.
- **cac:SignatoryParty.** Asociación con la parte firmante, la cual para el caso de la constancia de recepción corresponde a los datos de SUNAT.
	- o **PartyIdentification.** A través del elemento ID, se consigna el RUC de la parte firmante.
	- o **PartyName.** A través del elemento Name, se consigna el nombre de la parte firmante. En este caso corresponde a SUNAT.
- **cac:DigitalSignatureAttachment.** En este componente se puede referenciar la firma del documento como una referencia externa a una URI local o remota.

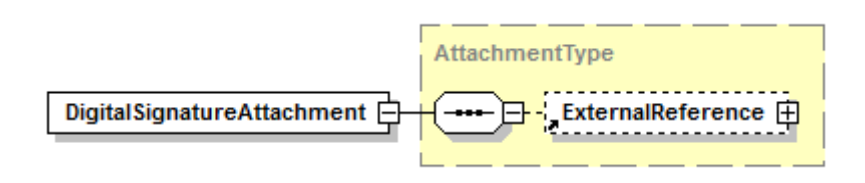

o **ExternalReference.** Información acerca de un documento vinculado. Los vínculos pueden ser externos (referenciados mediante un elemento *URI*), internos (accesibles mediante un elemento MIME) o pueden estar contenidos dentro del mismo documento en el que se alude a ellos (mediante elementos Documento Incrustado). Este último será el caso a utilizar, es decir una referencia dentro del mismo documento *ApplicationResponse.* Específicamente se referencia hacia el componente *UBLExtensions* donde se ha colocado la firma digital.

#### <span id="page-33-0"></span>**B.10** *cbc:Note*

Los mensajes o notas almacenados en este elemento, corresponderán a advertencias sobre inconsistencias detectadas en el proceso de recepción del documento electrónico, pero que no representan rechazos. Estos mensajes se consignarán con el siguiente formato:

<Código de observación>-<Descripción de la observación>

<cbc:Note>4001-Número de RUC del receptor no existe</cbc:Note>

4031-Debe indicar el nombre comercial

#### <span id="page-33-1"></span>**B.11** *cac: SenderParty*

Información sobre la parte que remite la información.

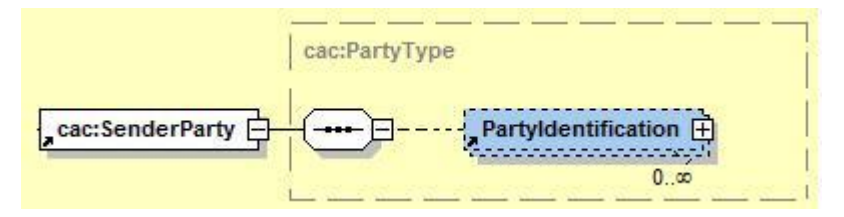

 PartyIdentification. En este elemento se consigna los datos de identificación de la parte emisora de la constancia de recepción. En este caso corresponde a datos de SUNAT.

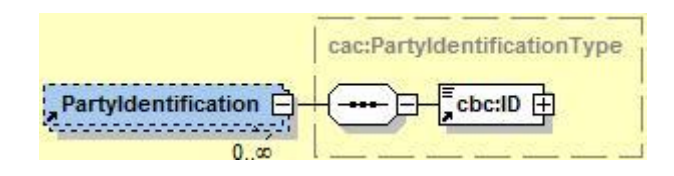

o cbc:ID. Indica el Número de RUC del emisor de la constancia de recepción (RUC de SUNAT).

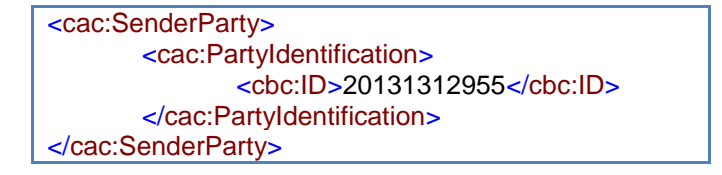

#### <span id="page-34-0"></span>**B.12** *cac: ReceiverParty*

Información sobre la parte que recibe la constancia de recepción.

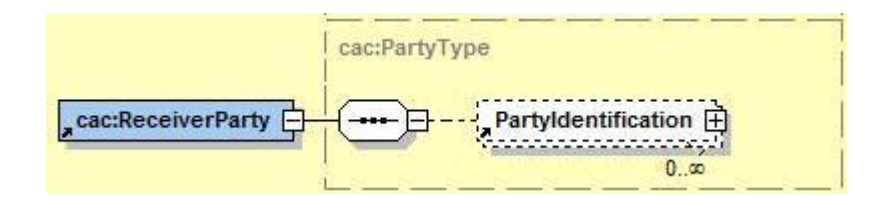

 **PartyIdentification.** En este elemento se consigna los datos de identificación de la parte que recibe la constancia de recepción. En este caso corresponde a datos del emisor del documento electrónico enviado a SUNAT.

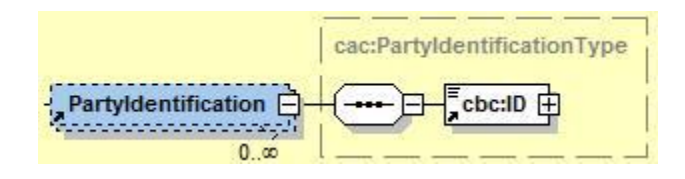

o cbc:ID. Indica el Número de RUC del receptor de la constancia de recepción.

Un ejemplo de ReceiverParty, sería:

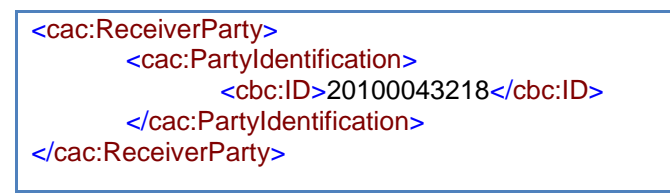

#### <span id="page-34-1"></span>**B.13** *cac: DocumentResponse*

Información sobre la respuesta que se da al proceso de recepción del documento electrónico enviado por el contribuyente.

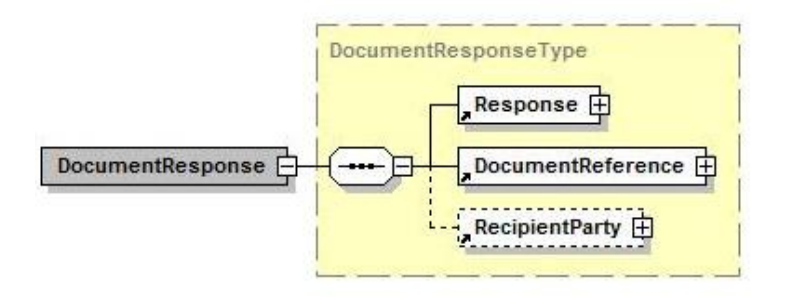

**Response:** Respuesta al documento recibido.

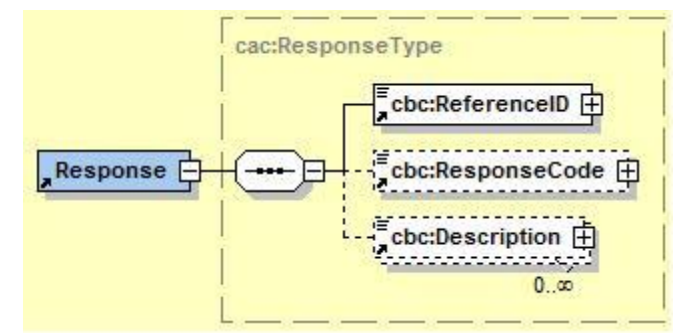

- o **cbc:ReferenceID.** Identificador del documento enviado por el contribuyente.
	- o Para el caso de facturas, notas de crédito y notas de débito se consignará la serie y número de documento separado por un quión: <FAAA>-<NNNNNNNNN>>
	- o Para el caso de resúmenes diarios y comunicaciones de baja, se colocará el nombre del archivo de acuerdo al siguiente formato:

<RA>-<YYYYMMDD>-<NNNNN>

<RB>-<YYYYMMDD>-<NNNNN>

- o **cbc:ResponseCode.** Proporciona el código que da respuesta al proceso de recepción. Indica el estado de la recepción del documento enviado por el contribuyente:
	- o Si es Aceptada se colocará el valor cero ("0").
	- o Si es Rechazada se colocará un valor diferente de cero, y que corresponde al código del error que genera el rechazo.
- o **cbc:Description.** Describe la respuesta que se da al documento. En el caso de estado aceptado, se muestra una descripción indicando dicha situación. En caso de estado rechazado, se muestra la descripción del error que generó el rechazo.
- **DocumentReference:** En este elemento se ubicará la identificación del documento electrónico procesado.

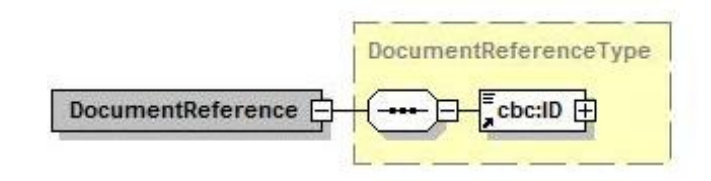

- o **cbc:ID**. Identificador del documento electrónico procesado.
	- o Si el documento es un comprobante de pago o nota, se consignará la serie y número de comprobante.
	- o Si el documento es un resumen diario o una comunicación de baja, se consignará el nombre del archivo.
- **RecipientParty:** En este elemento se ubicará la identificación del receptor del documento electrónico procesado.

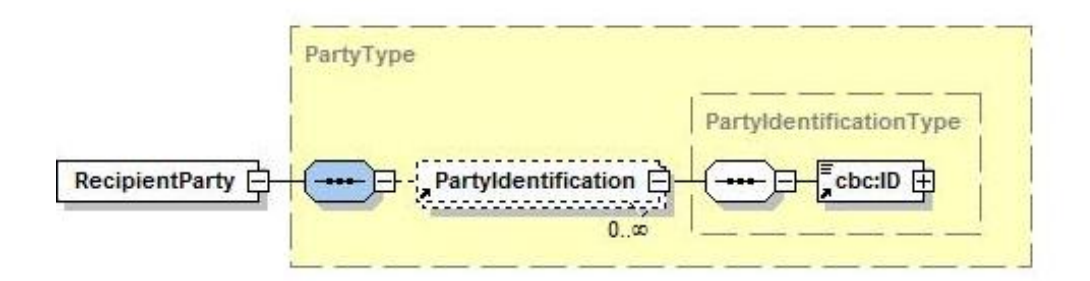

- o **PartyIdentification.** A través del elemento ID, se consigna la identificación de la parte receptora el documento electrónico procesado.
	- o cbc:ID. Indica el tipo y número de documento de identidad del receptor del documento electrónico procesado. Para la factura y notas, corresponde a los datos del adquiriente o usuario. Los datos se encontrarán separados por un guión:

<Tipo documento>-<Número de documento> Para el caso del resumen diario y la comunicación de baja, se consignará un guión.

## Ejemplo:

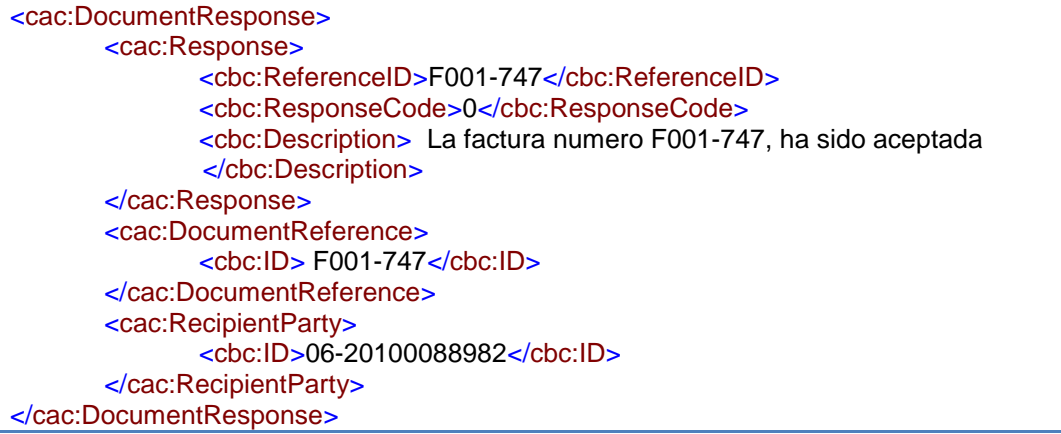

#### <span id="page-38-0"></span>**C. Ejemplos**

#### <span id="page-38-1"></span>**C.1 Respuesta de aplicación SUNAT – Estado ACEPTADO**

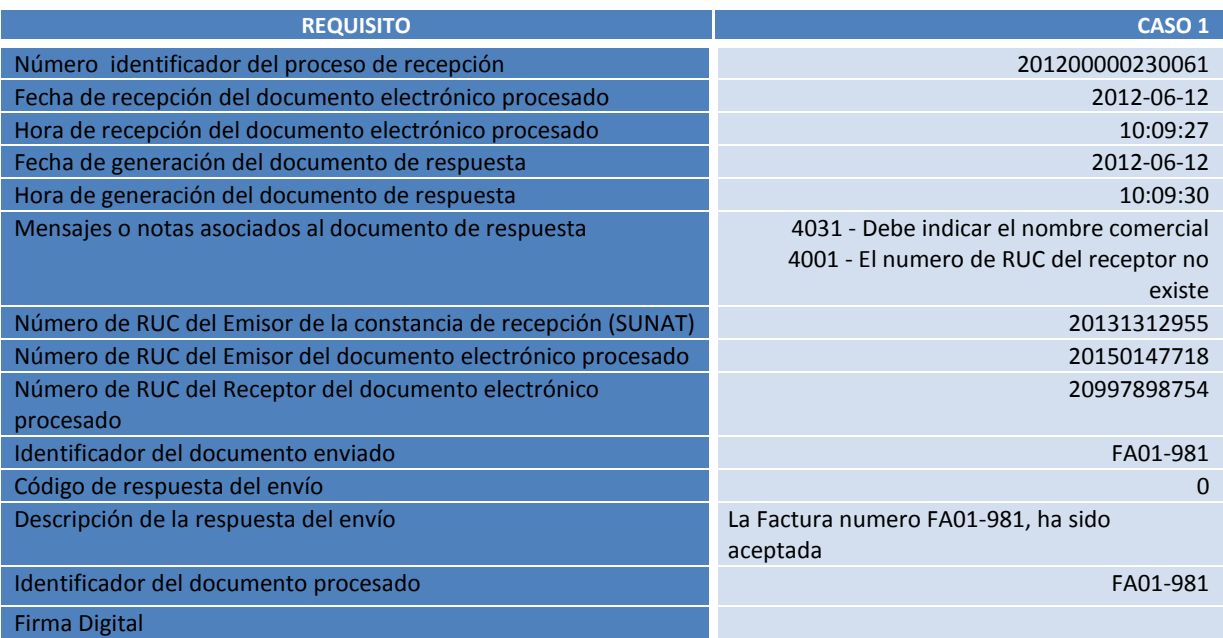

<?xml version="1.0" encoding="ISO-8859-1" standalone="no" ?> <ar:ApplicationResponse xmlns="**urn:oasis:names:specification:ubl:schema:xsd:ApplicationResponse-2**" xmlns:cac="**urn:oasis:names:specification:ubl:schema:xsd:CommonAggregateComponents-2**" xmlns:cbc="**urn:oasis:names:specification:ubl:schema:xsd:CommonBasicComponents-2**" xmlns:ds="**http://www.w3.org/2000/09/xmldsig#**" xmlns:ext="**urn:oasis:names:specification:ubl:schema:xsd:CommonExtensionComponents-2**"> <ext:UBLExtensions> <ext:UBLExtension> <ext:ExtensionContent> <ds:Signature Id="**SignSUNAT**"> <ds:SignedInfo> <ds:CanonicalizationMethod Algorithm="**http://www.w3.org/TR/2001/REC-xmlc14n-20010315**" /> <ds:SignatureMethod Algorithm="**http://www.w3.org/2000/09/xmldsig#rsasha1**" /> <ds:Reference URI=""> <ds:Transforms> <ds:Transform Algorithm="**http://www.w3.org/2000/09/xmldsig#envelopedsignature**" /> </ds:Transforms> <ds:DigestMethod Algorithm="**http://www.w3.org/2000/09/xmldsig#sha1**" /> <ds:DigestValue>**2Hp6yx1+sD9H6n0hDMC625+I40U=**</ds:DigestValue> </ds:Reference> </ds:SignedInfo> <ds:SignatureValue>**32xhlEkXaoaTKAhxiIdf13qXNGFhcIPROd8dSZpFRqgr8em43vXl4Is/I+mMhTgn9o Agg5CxpVfa AExM5JJxp9laI+YC4QUKJ8jyIurMCxk2SngUnV5tfrp/ydy/y4bASVDuNp+ewNIUVhXEUQA9sLs+**  JnWYj0WPlppqykHm5W8=</ds:SignatureValue> <ds:KeyInfo> <ds:X509Data> <ds:X509Certificate>**MIIC3TCCAcUCCQCbWZdbGxwQajANBgkqhkiG9w0BAQUFADCBhzELMAkGA1UEBhMCU EUxDTALBgNV BAgTBExpbWExDTALBgNVBAcTBExpbWExDjAMBgNVBAoTBVNVTkFUMQ0wCwYDVQQLEwRERFNUMRYw FAYDVQQDEw1Kb2hubnkgVmFsZGV6MSMwIQYJKoZIhvcNAQkBFhRqdmFsZGV6QHN1bmF0LmdvYi5w ZTAeFw0wODA3MTYxNzE2MDdaFw0xNDAxMDYxNzE2MDdaMF0xCzAJBgNVBAYTAlBFMQ0wCwYDVQQI EwRMaW1hMQ0wCwYDVQQHEwRMaW1hMQ4wDAYDVQQKEwVTVU5BVDENMAsGA1UECxMERERTVDERMA8G A1UEAxMIc3J2ZGVzYTEwgZ8wDQYJKoZIhvcNAQEBBQADgY0AMIGJAoGBAOP4nN062737OUzejMiH p5hba8/IbAfvyedc7aTXWpf6MHXpxT7X6qVoUSG2ulmKygkPW2h8ogyZC9RLo/SBIoGZrt5bD+Cm 1dsK3H4ObRgLDlK6ftdIVZFkvr6rYXGiz92je0QNaNVXuktsNskmvGUbMG6bcUSypQB4rDZhgR9r AgMBAAEwDQYJKoZIhvcNAQEFBQADggEBALN/qz38GM4H4M8T7uPXEqPGurSqfUT59KYqoZ/R24Kf aI/t44usI0QbNJSp8w9Yl01XyO+ewnBzJNOKJtL3M8LiawjRoz0DSa8uPJQEMgQXvgJeipAe+IO7 yLMiYA3rOaG1nSXcBYUaRTh6AGeWW+pIheThhcq+Z7uHXMoqbBkIzpUuflkZKPAZFFkSQTUYyhrB** 

```
Bv1Vj8nEfoy+y9758KTc7n6yF3GJOIUUpzDQJ65iaIrL6CIlbyHHPhNIcrS2iDvYskqjamiI4Qzs 
Kcm+qcFRf7UZWYNPCA9w9QISByv5KqVfDQtgZGRh3Uved9BR15mpbdVvs9tJhLYrTHw7Fb8=</ds:X509Cert
ificate>
           </ds:X509Data>
           </ds:KeyInfo>
         </ds:Signature>
       </ext:ExtensionContent>
     </ext:UBLExtension>
  </ext:UBLExtensions>
  <cbc:UBLVersionID>2.0</cbc:UBLVersionID>
  <cbc:CustomizationID>1.0</cbc:CustomizationID>
  <cbc:ID>201200000230061</cbc:ID>
  <cbc:IssueDate>2012-06-12</cbc:IssueDate>
  <cbc:IssueTime>10:09:27</cbc:IssueTime>
  <cbc:ResponseDate>2012-06-12</cbc:ResponseDate>
  <cbc:ResponseTime>10:09:30</cbc:ResponseTime>
  <cbc:Note>4031 - Debe indicar el nombre comercial</cbc:Note>
  <cbc:Note>4001 - El numero de RUC del receptor no existe.</cbc:Note>
   <cac:Signature>
     <cbc:ID>SignSUNAT</cbc:ID>
     <cac:SignatoryParty>
       <cac:PartyIdentification>
         <cbc:ID>20131312955</cbc:ID>
       </cac:PartyIdentification>
       <cac:PartyName>
         <cbc:Name><![CDATA[SUNAT]]></cbc:Name>
       </cac:PartyName>
     </cac:SignatoryParty>
     <cac:DigitalSignatureAttachment>
       <cac:ExternalReference>
         <cbc:URI>#SignSUNAT</cbc:URI>
       </cac:ExternalReference>
     </cac:DigitalSignatureAttachment>
  </cac:Signature>
   <cac:SenderParty>
     <cac:PartyIdentification>
       <cbc:ID>20131312955</cbc:ID>
     </cac:PartyIdentification>
  </cac:SenderParty>
   <cac:ReceiverParty>
     <cac:PartyIdentification>
       <cbc:ID>20150147718</cbc:ID>
     </cac:PartyIdentification>
  </cac:ReceiverParty>
   <cac:DocumentResponse>
     <cac:Response>
       <cbc:ReferenceID>FA01-981</cbc:ReferenceID>
       <cbc:ResponseCode>0</cbc:ResponseCode>
       <cbc:Description><![CDATA[La Factura numero FA01-981, ha sido 
aceptada]]></cbc:Description>
     </cac:Response>
     <cac:DocumentReference>
       <cbc:ID>FA01-981</cbc:ID>
     </cac:DocumentReference>
     <cac:RecipientParty>
       <cac:PartyIdentification>
          <cbc:ID>6-20997898754</cbc:ID>
       </cac:PartyIdentification>
     </cac:RecipientParty>
  </cac:DocumentResponse>
</ar:ApplicationResponse>
```
#### <span id="page-40-0"></span>**C.2 Respuesta de aplicación SUNAT – Estado RECHAZADO**

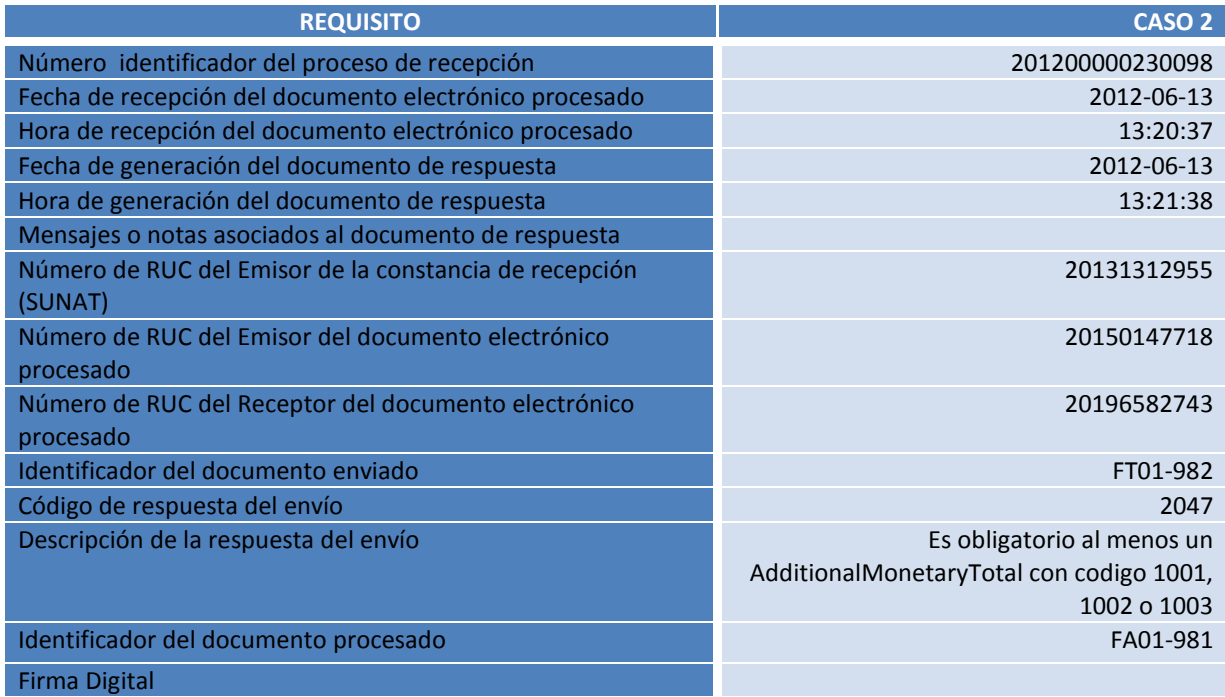

<?xml version="1.0" encoding="ISO-8859-1" standalone="no" ?> <ar:ApplicationResponse xmlns="**urn:oasis:names:specification:ubl:schema:xsd:ApplicationResponse-2**" xmlns:cac="**urn:oasis:names:specification:ubl:schema:xsd:CommonAggregateComponents-2**" xmlns:cbc="**urn:oasis:names:specification:ubl:schema:xsd:CommonBasicComponents-2**" xmlns:ds="**http://www.w3.org/2000/09/xmldsig#**" xmlns:ext="**urn:oasis:names:specification:ubl:schema:xsd:CommonExtensionComponents-2**"> <ext:UBLExtensions>  $\left\langle \text{av}+\text{HRI-Ev} \right\rangle$  $\left\langle \text{av}+\text{Fvt}$  and  $\text{on}$   $\text{cont}$  <ds:Signature Id="**SignSUNAT**"> <ds:SignedInfo> <ds:CanonicalizationMethod Algorithm="**http://www.w3.org/TR/2001/REC-xmlc14n-20010315**" /> <ds:SignatureMethod Algorithm="**http://www.w3.org/2000/09/xmldsig#rsasha1**" /> <ds:Reference URI=""> <ds:Transforms> <ds:Transform Algorithm="**http://www.w3.org/2000/09/xmldsig#envelopedsignature**" /> </ds:Transforms> <ds:DigestMethod Algorithm="**http://www.w3.org/2000/09/xmldsig#sha1**" /> <ds:DigestValue>**urbmyAumKx6HkJbT8fvUIJxzV+c=**</ds:DigestValue> </ds:Reference> </ds:SignedInfo> <ds:SignatureValue> **GnHp455UMFKgplGx7urhV3G1XHGg0loKPsnj4fDgy1byNd93lzVtkIKQXOJtSQVJ3tmss94dzxl0 Yf3gKfLt01M4QCNOuyTnRNdvwl9pjjzKUbN3H8Tsb3BAX91NvzNlgUhbw7dxJgGeWJkTfihEZGPT /02COVKdDwrBPBWp2zU=**</ds:SignatureValue> <ds:KeyInfo> <ds:X509Data> <ds:X509Certificate>**MIIC3TCCAcUCCQCbWZdbGxwQajANBgkqhkiG9w0BAQUFADCBhzELMAkGA1UEBhMCU EUxDTALBgNV BAgTBExpbWExDTALBgNVBAcTBExpbWExDjAMBgNVBAoTBVNVTkFUMQ0wCwYDVQQLEwRERFNUMRYw FAYDVQQDEw1Kb2hubnkgVmFsZGV6MSMwIQYJKoZIhvcNAQkBFhRqdmFsZGV6QHN1bmF0LmdvYi5w ZTAeFw0wODA3MTYxNzE2MDdaFw0xNDAxMDYxNzE2MDdaMF0xCzAJBgNVBAYTAlBFMQ0wCwYDVQQI EwRMaW1hMQ0wCwYDVQQHEwRMaW1hMQ4wDAYDVQQKEwVTVU5BVDENMAsGA1UECxMERERTVDERMA8G A1UEAxMIc3J2ZGVzYTEwgZ8wDQYJKoZIhvcNAQEBBQADgY0AMIGJAoGBAOP4nN062737OUzejMiH p5hba8/IbAfvyedc7aTXWpf6MHXpxT7X6qVoUSG2ulmKygkPW2h8ogyZC9RLo/SBIoGZrt5bD+Cm 1dsK3H4ObRgLDlK6ftdIVZFkvr6rYXGiz92je0QNaNVXuktsNskmvGUbMG6bcUSypQB4rDZhgR9r AgMBAAEwDQYJKoZIhvcNAQEFBQADggEBALN/qz38GM4H4M8T7uPXEqPGurSqfUT59KYqoZ/R24Kf** 

```
aI/t44usI0QbNJSp8w9Yl01XyO+ewnBzJNOKJtL3M8LiawjRoz0DSa8uPJQEMgQXvgJeipAe+IO7 
yLMiYA3rOaG1nSXcBYUaRTh6AGeWW+pIheThhcq+Z7uHXMoqbBkIzpUuflkZKPAZFFkSQTUYyhrB 
Bv1Vj8nEfoy+y9758KTc7n6yF3GJOIUUpzDQJ65iaIrL6CIlbyHHPhNIcrS2iDvYskqjamiI4Qzs 
Kcm+qcFRf7UZWYNPCA9w9QISByv5KqVfDQtgZGRh3Uved9BR15mpbdVvs9tJhLYrTHw7Fb8=</ds:X509Cert
ificate>
           </ds:X509Data>
           </ds:KeyInfo>
         </ds:Signature>
       </ext:ExtensionContent>
     </ext:UBLExtension>
  </ext:UBLExtensions>
  <cbc:UBLVersionID>2.0</cbc:UBLVersionID>
  <cbc:CustomizationID>1.0</cbc:CustomizationID>
  <cbc:ID>201200000230098</cbc:ID>
  <cbc:IssueDate>2012-06-13</cbc:IssueDate>
  <cbc:IssueTime>13:20:37</cbc:IssueTime>
  <cbc:ResponseDate>2012-06-13</cbc:ResponseDate>
  <cbc:ResponseTime>13:21:38</cbc:ResponseTime>
   <cac:Signature>
     <cbc:ID>SignSUNAT</cbc:ID>
     <cac:SignatoryParty>
       <cac:PartyIdentification>
         <cbc:ID>20131312955</cbc:ID>
       </cac:PartyIdentification>
       <cac:PartyName>
         <cbc:Name><![CDATA[SUNAT]]></cbc:Name>
       </cac:PartyName>
     </cac:SignatoryParty>
     <cac:DigitalSignatureAttachment>
       <cac:ExternalReference>
         <cbc:URI>#SignSUNAT</cbc:URI>
       </cac:ExternalReference>
     </cac:DigitalSignatureAttachment>
  </cac:Signature>
   <cac:SenderParty>
     <cac:PartyIdentification>
       <cbc:ID>20131312955</cbc:ID>
     </cac:PartyIdentification>
  </cac:SenderParty>
   <cac:ReceiverParty>
     <cac:PartyIdentification>
       <cbc:ID>20150147718</cbc:ID>
     </cac:PartyIdentification>
  </cac:ReceiverParty>
   <cac:DocumentResponse>
     <cac:Response>
       <cbc:ReferenceID>FT01-982</cbc:ReferenceID>
       <cbc:ResponseCode>2047</cbc:ResponseCode>
       <cbc:Description><![CDATA[Es obligatorio al menos un AdditionalMonetaryTotal 
con codigo 1001, 1002 o 1003]]></cbc:Description>
     </cac:Response>
     <cac:DocumentReference>
       <cbc:ID>FT01-982</cbc:ID>
     </cac:DocumentReference>
     <cac:RecipientParty>
       <cac:PartyIdentification>
          <cbc:ID>6-20196582743</cbc:ID>
       </cac:PartyIdentification>
     </cac:RecipientParty>
  </cac:DocumentResponse>
</ar:ApplicationResponse>
```
#### <span id="page-42-0"></span>**C.3 Respuesta de aplicación SUNAT – Excepción en producción.**

```
<soap-env:Envelope xmlns:soap-env="http://schemas.xmlsoap.org/soap/envelope/">
<soap-env:Header/>
<soap-env:Body>
       <soap-env:Fault>
             <faultcode>soap-env:Server.0835</faultcode> 
<!—en algunos casos podría retonar soap-env:Server, soap-env:Client -->
             <faultstring>descripción del error</faultstring>
        </soap-env:Fault>
</soap-env:Body>
</soap-env:Envelope>
```
El indicador faultcode, nos puede indicar:

- Server: es probable que el problema (causante de la excepción) se encuentre por el servidor de SUNAT.
- Client: es probable que el problema se encuentre en la parte del cliente. Por ejemplo el archivo está mal formado.